# **LAMPIRAN-LAMPIRAN**

#### **LAMPIRAN A**

SPT-I/03/SOP-27.b/F-04  $\bullet$ **FORMULIR BIMBINGAN KERJA PROFESI** Nama Mahasiswa : Rina Julia Program Studi/NIM : Sistem Informasi / 2018081107 Nama Instansi/Perusahaan : PT. Enerren Technologies Unit/Bagian/Seksi tempat KP : information Technology (IT) Tanggal Pelaksanaan KP : 1 Desember 2021\_\_\_\_\_ s.d. 28 Februari 2022 Nama Dosen Pembimbing KP : Johannes Hamonangan Siregar, M.Ed., Ph.D. Paraf Dosen Paraf No. Tanggal Materi Pembimbing Mahasiswa KP 26 Nov 2021 Pembahasan Mengenai Topik Kerja Profesi Ŋ jks 4 Feb 2022 Bimbingan Mengenai Abstrak dan Format LKP 为 jks: 7 Feb 2022 Bimbingan Mengenai Bab 1  $j<sub>hs</sub>$ /ij 13 April 2022 Bimbingan Mengenai Bab 2 dan 3  $\mathbf{j}^{\text{hs}}$  $\pi$ 9 Mai 2022 Bimbingan Mengenai Bab 4  $j<sup>hs</sup>$ Tij. \* jika tidak mencukupi, dapat menggunakan lebih dari 1 (satu) lembar Tgl: 9 Mei 2022 Johannes Siregar ) Copyright ©2020 Universitas Pembangunan Jaya. All rights reserved. | +62-21-7455555

**Lampiran 1.1 Formulir Bimbingan Kerja Profesi**

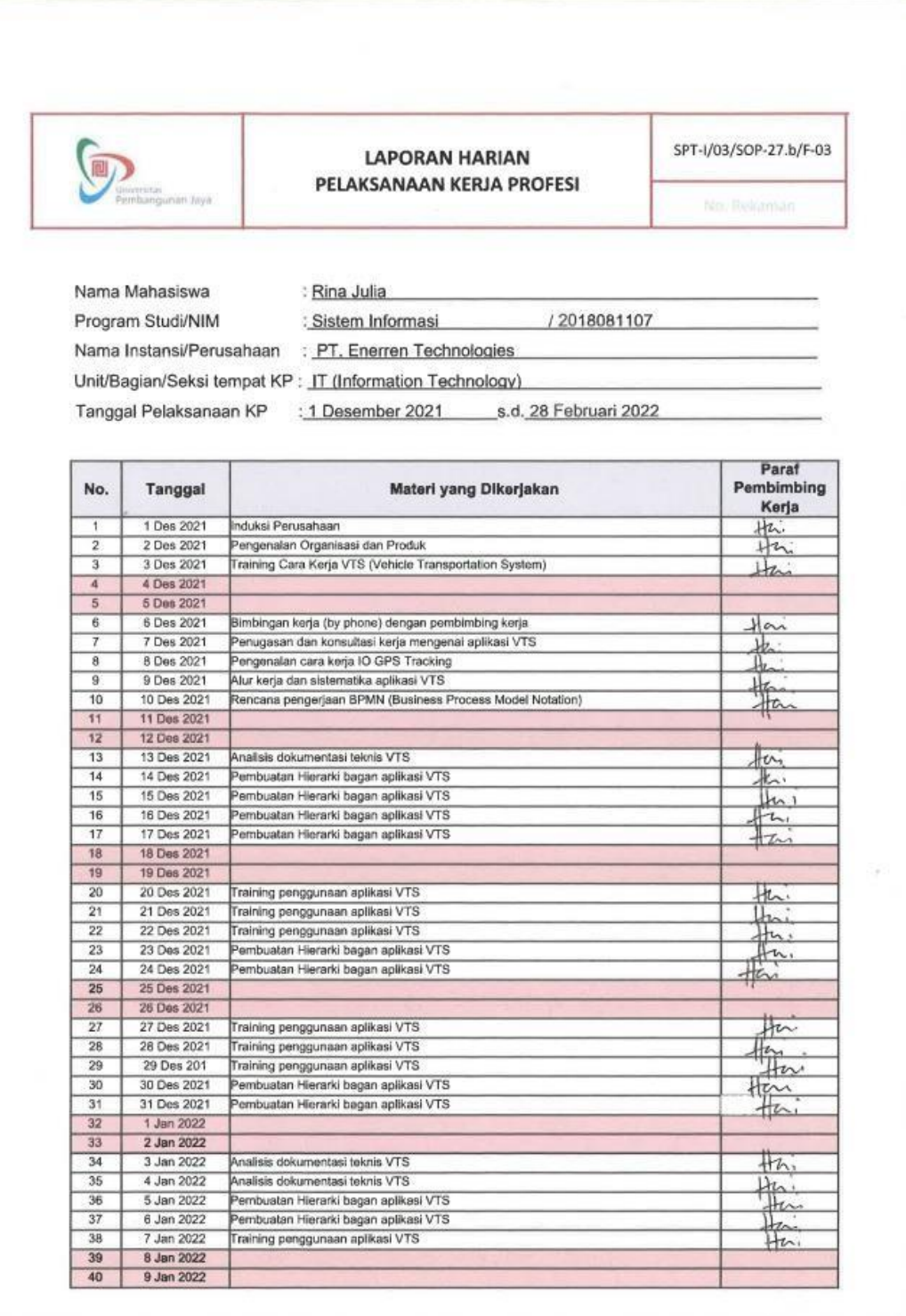

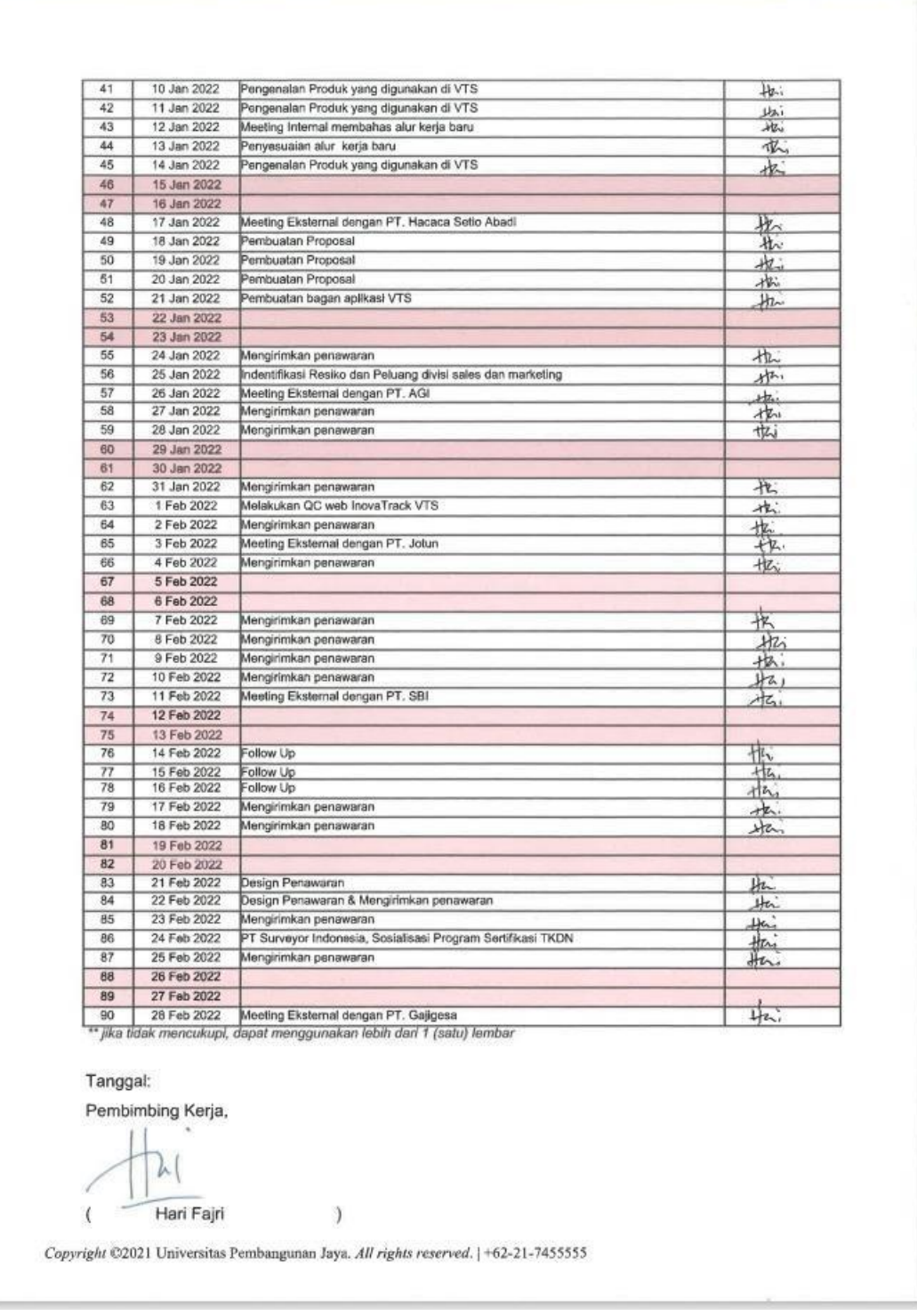

**Lampiran 1.2 Laporan Harian Pelaksanaan Kerja Profesi**

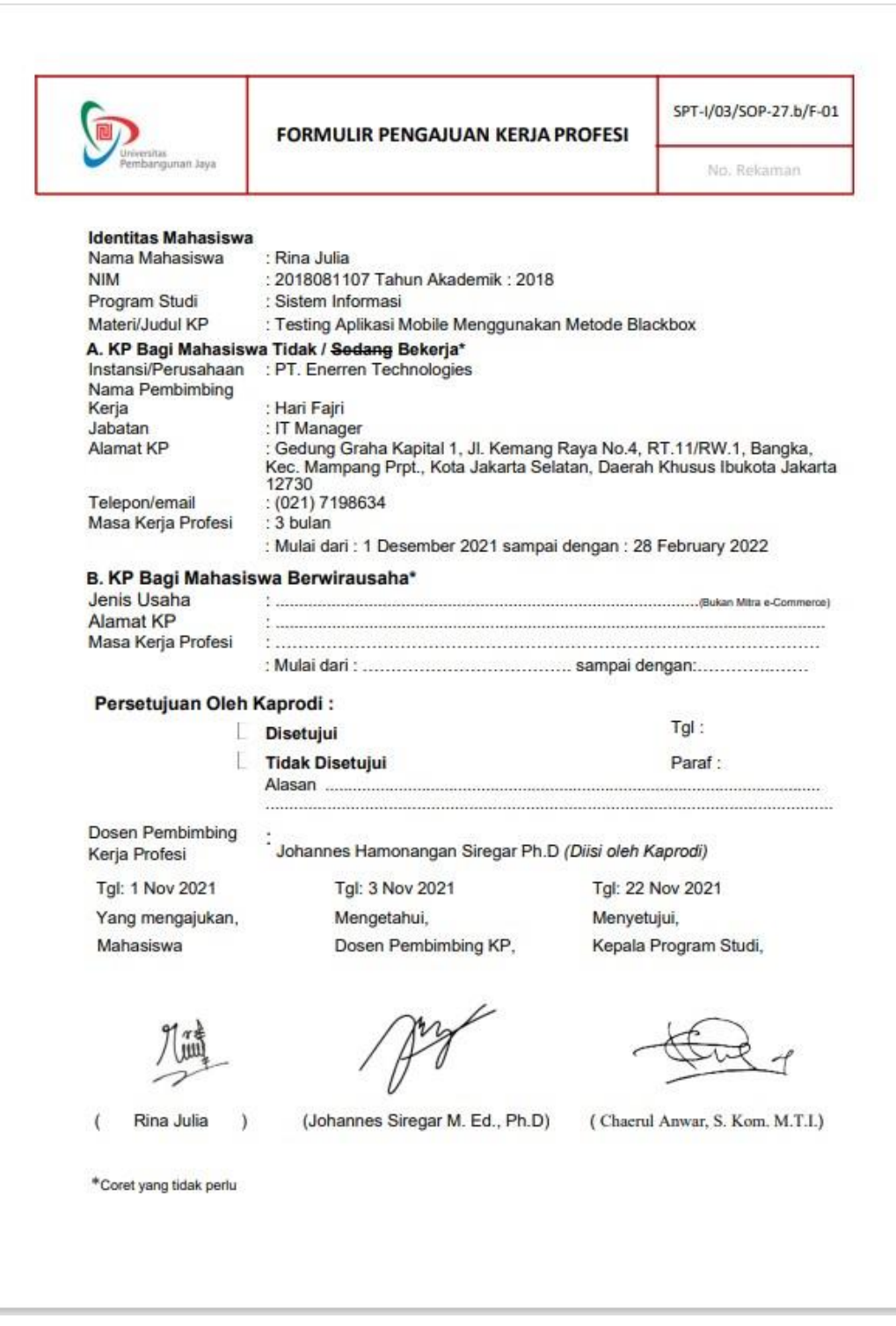

**Lampiran 1.3 Formulir Pengajuan Kerja Profesi**

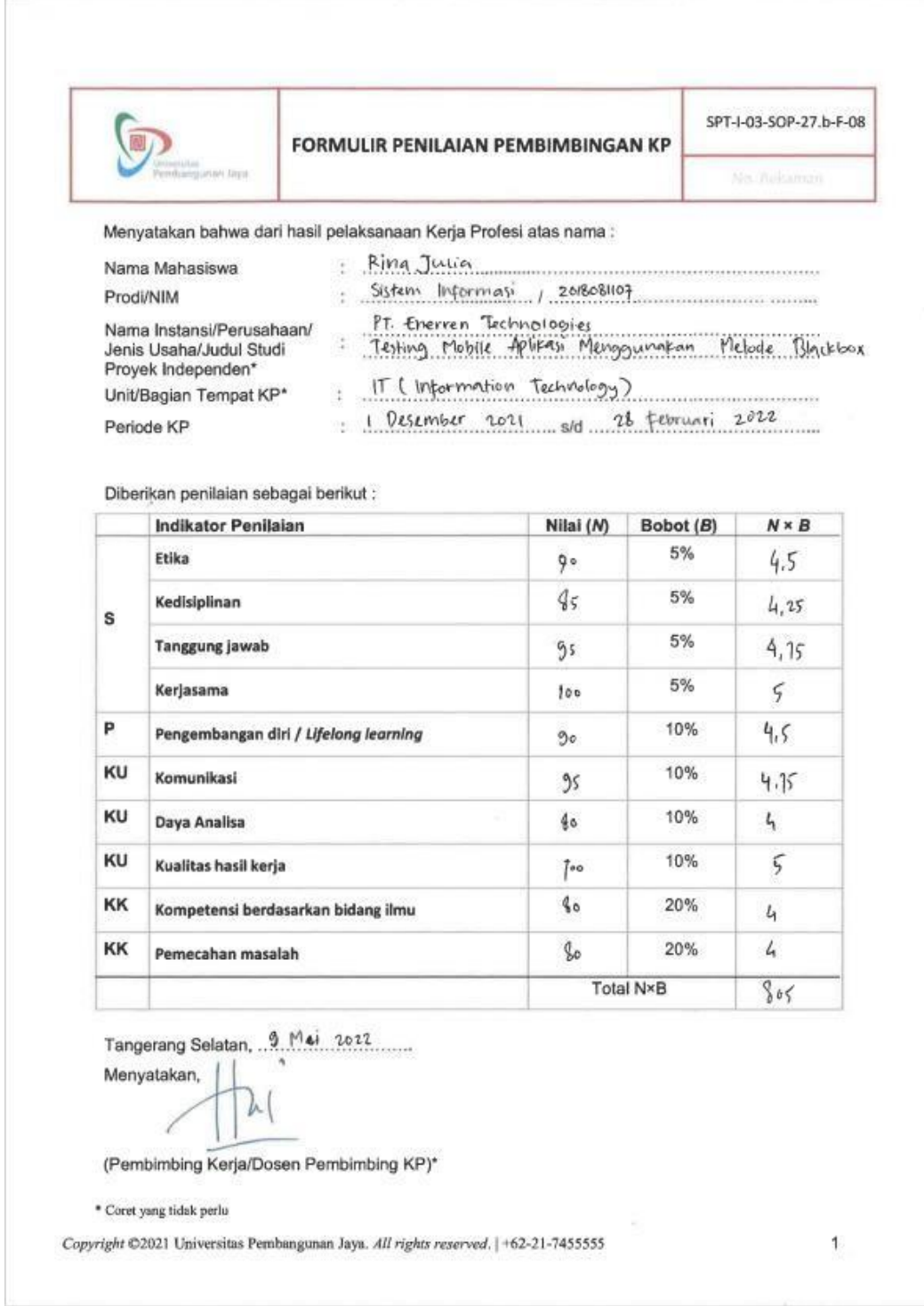

**Lampiran 1.4 Formulir Penilaian Bimbingan Kerja Profesi**

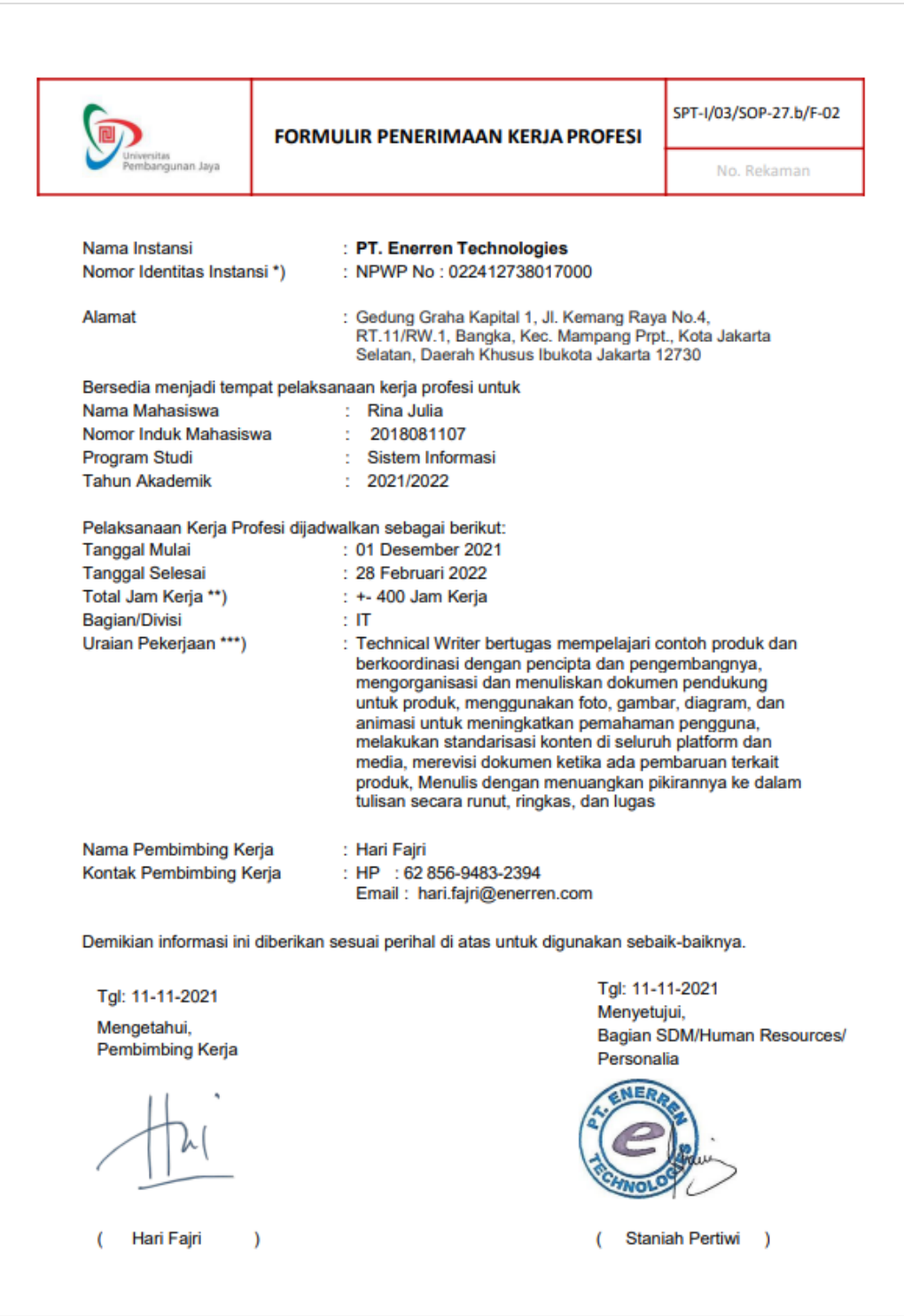

**Lampiran 1.5 Formulir Penerimaan Kerja Profesi**

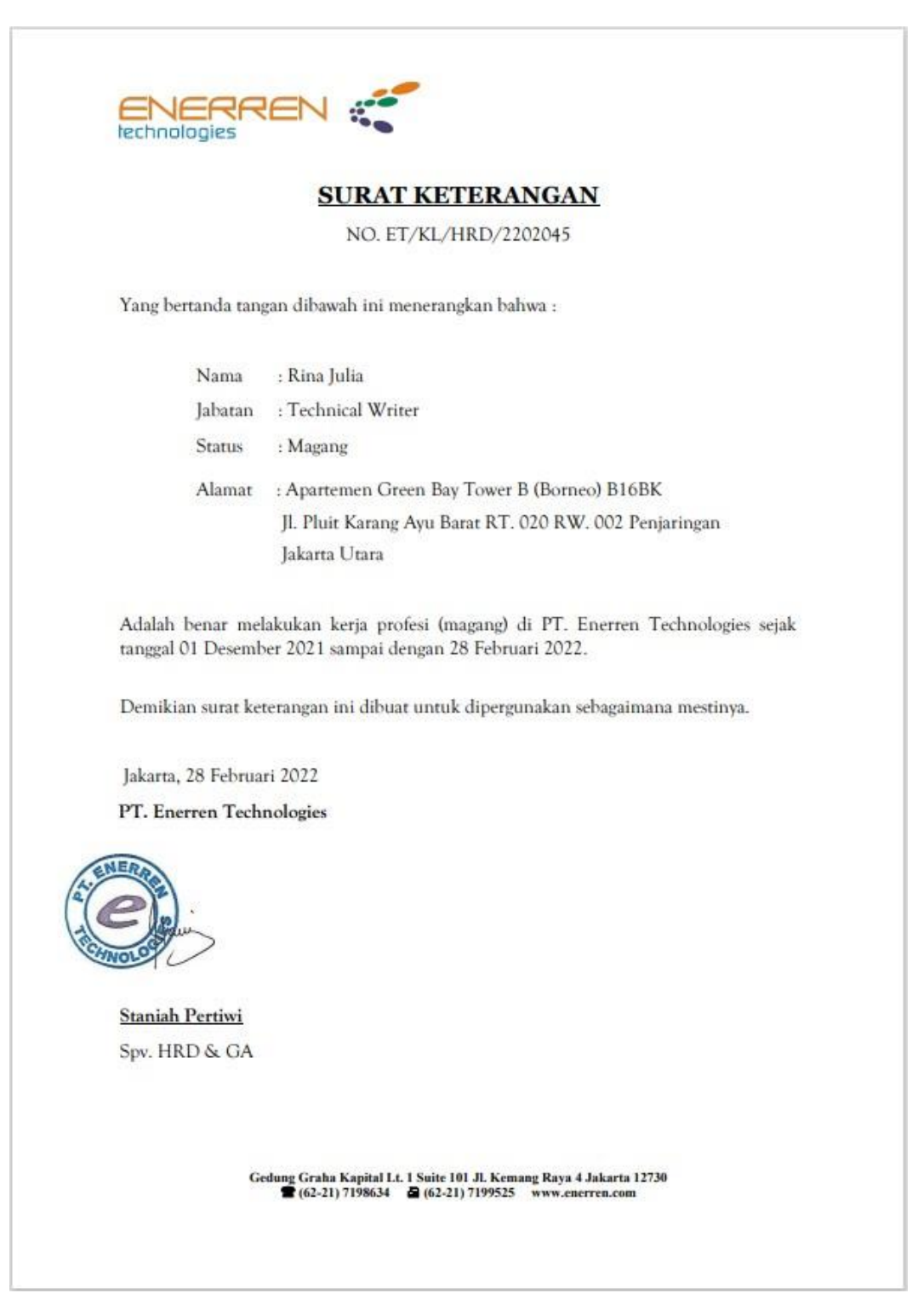

**Lampiran 1.6 Surat Keterangan Kerja**

#### **LAMPIRAN B**

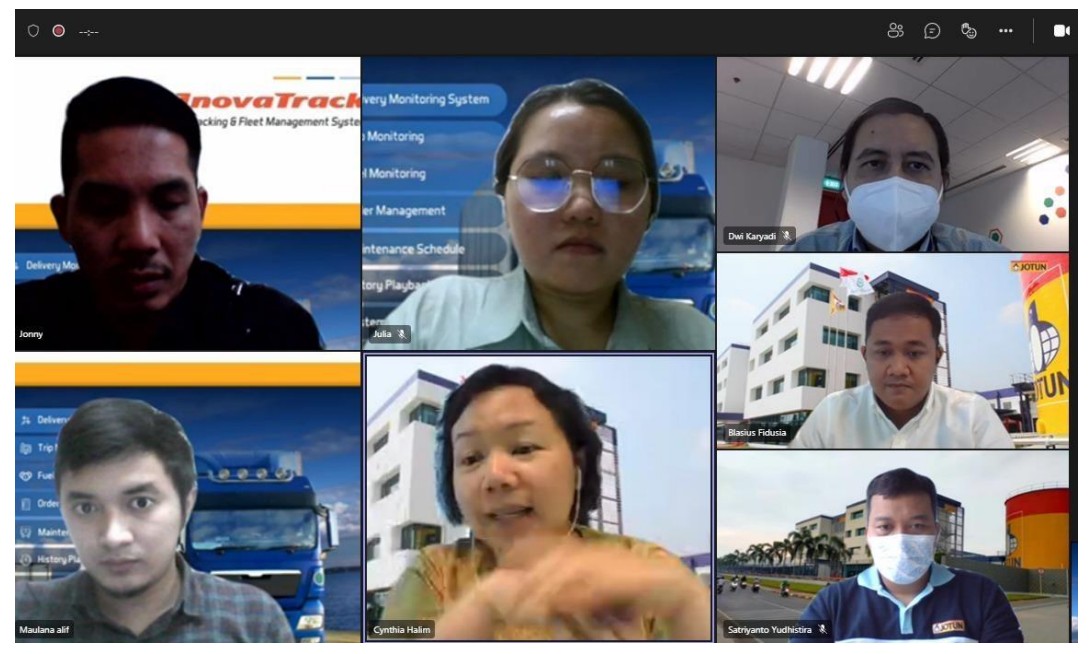

**Lampiran 2.1 Meeting dengan Jotun**

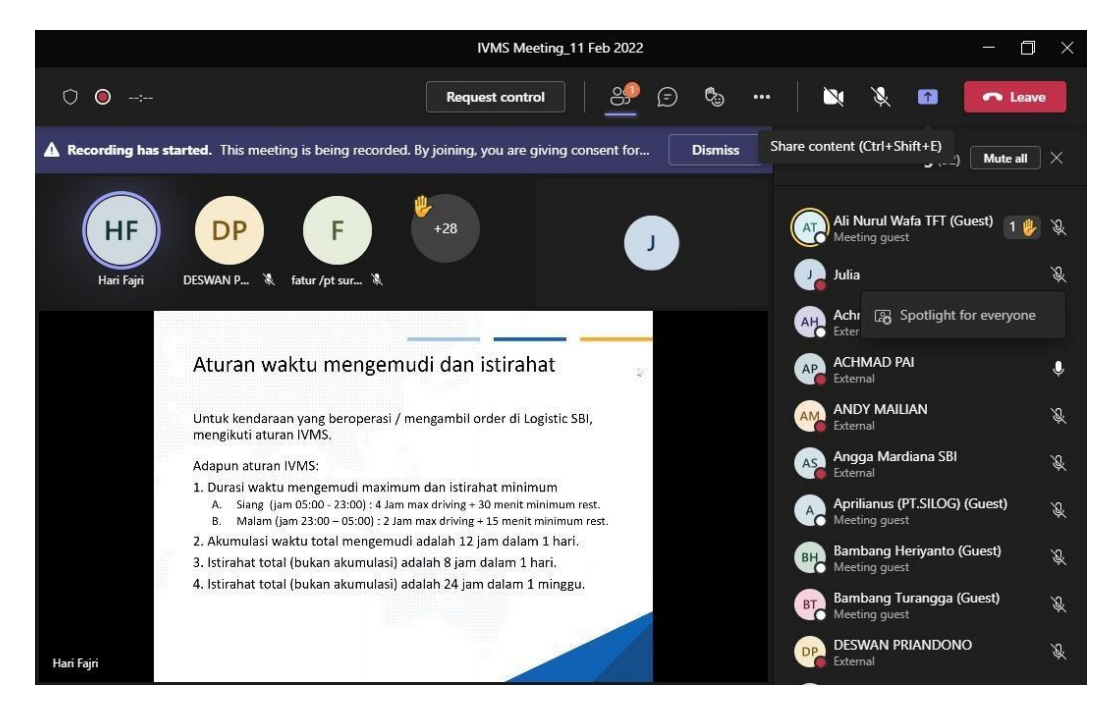

**Lampiran 2.2 Meeting dengan SBI**

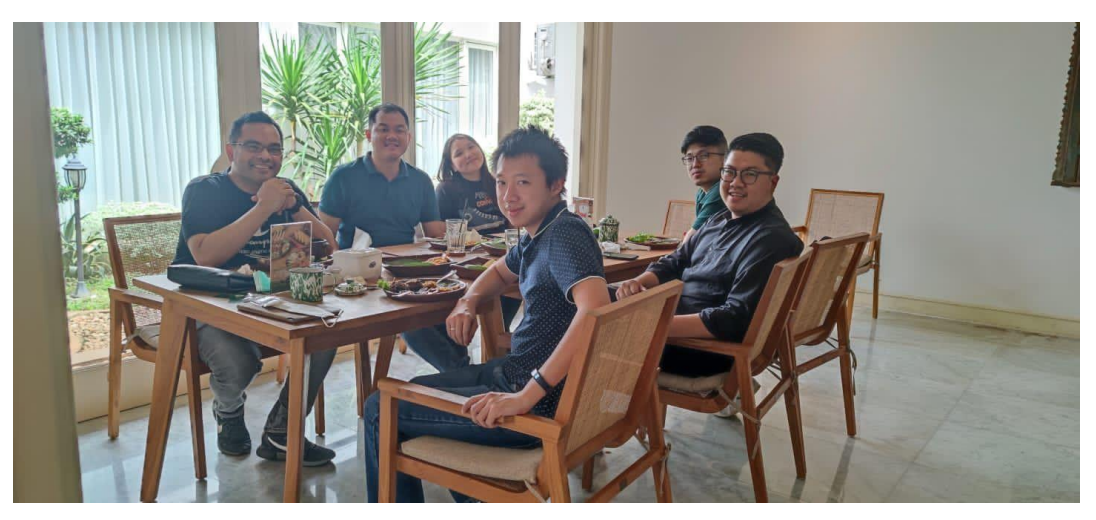

**Lampiran 2.3 Meeting dengan Gaji Gesa**

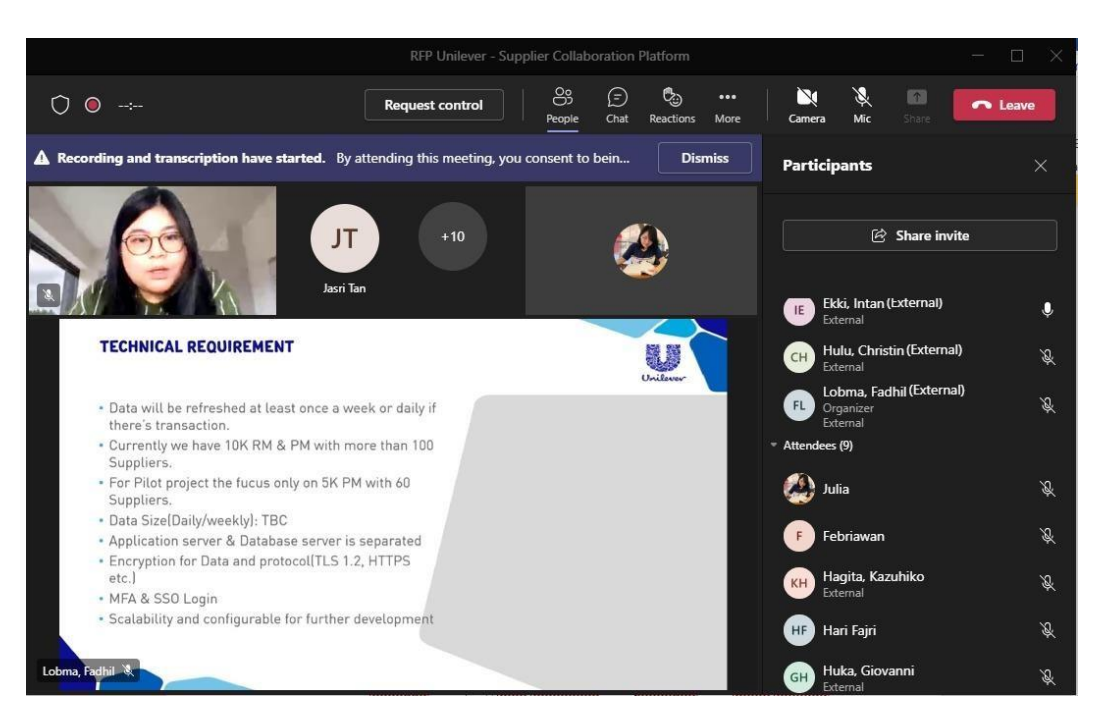

**Lampiran 2.4 Meeting dengan Unilever**

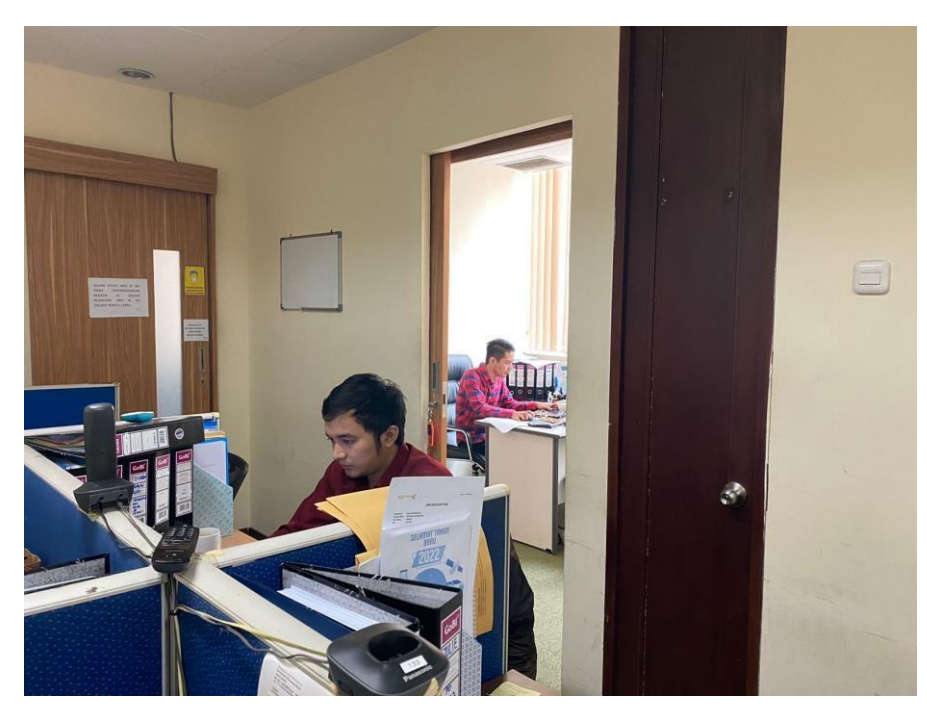

**Lampiran 2.5 Suasana Kantor**

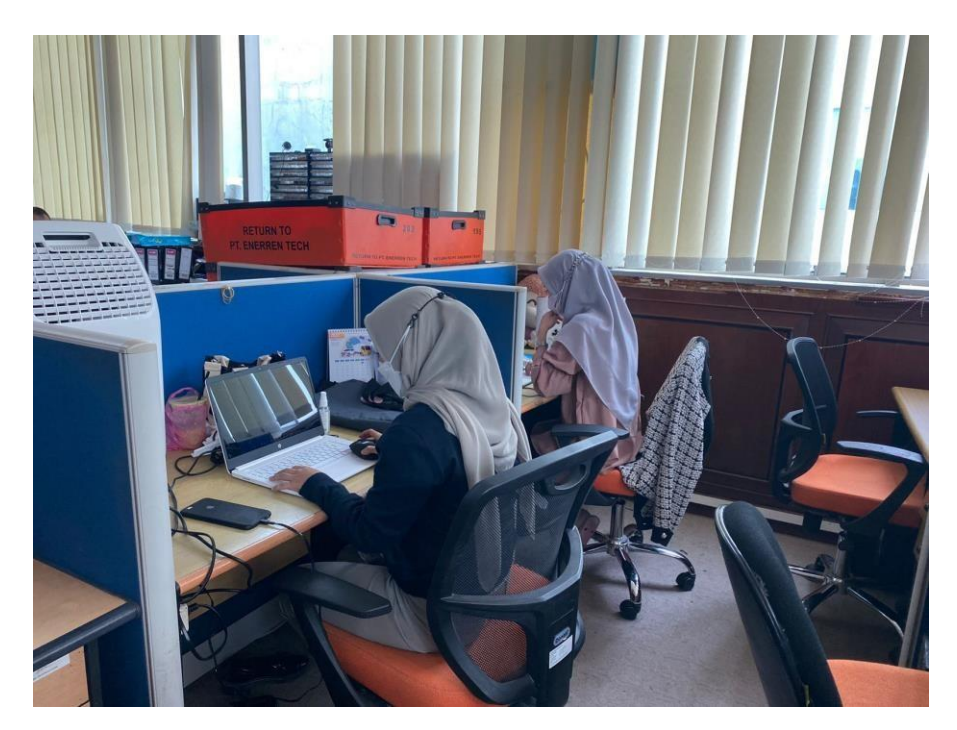

**Lampiran 2.6 Suasana Kantor**

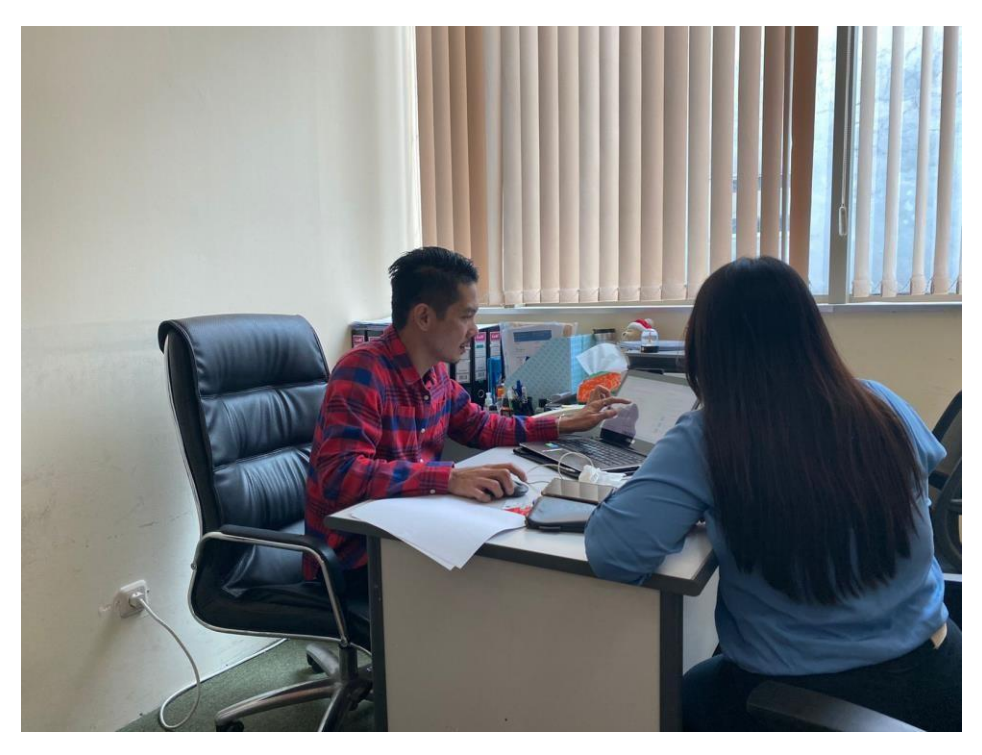

**Lampiran 2.7 Praktikan Sedang Melakukan Bimbingan**

## **LAMPIRAN C**

**Lampiran 3.1 Testing Mobile Aplikasi InovaTrack**

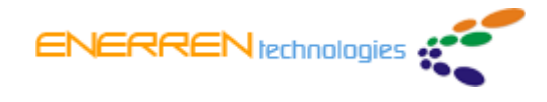

NO: 001/ET.IT/QC/02/2022

Project : VTS v 4 for Web

Date : 1 Februari 2022

Tested By : Rina Julia

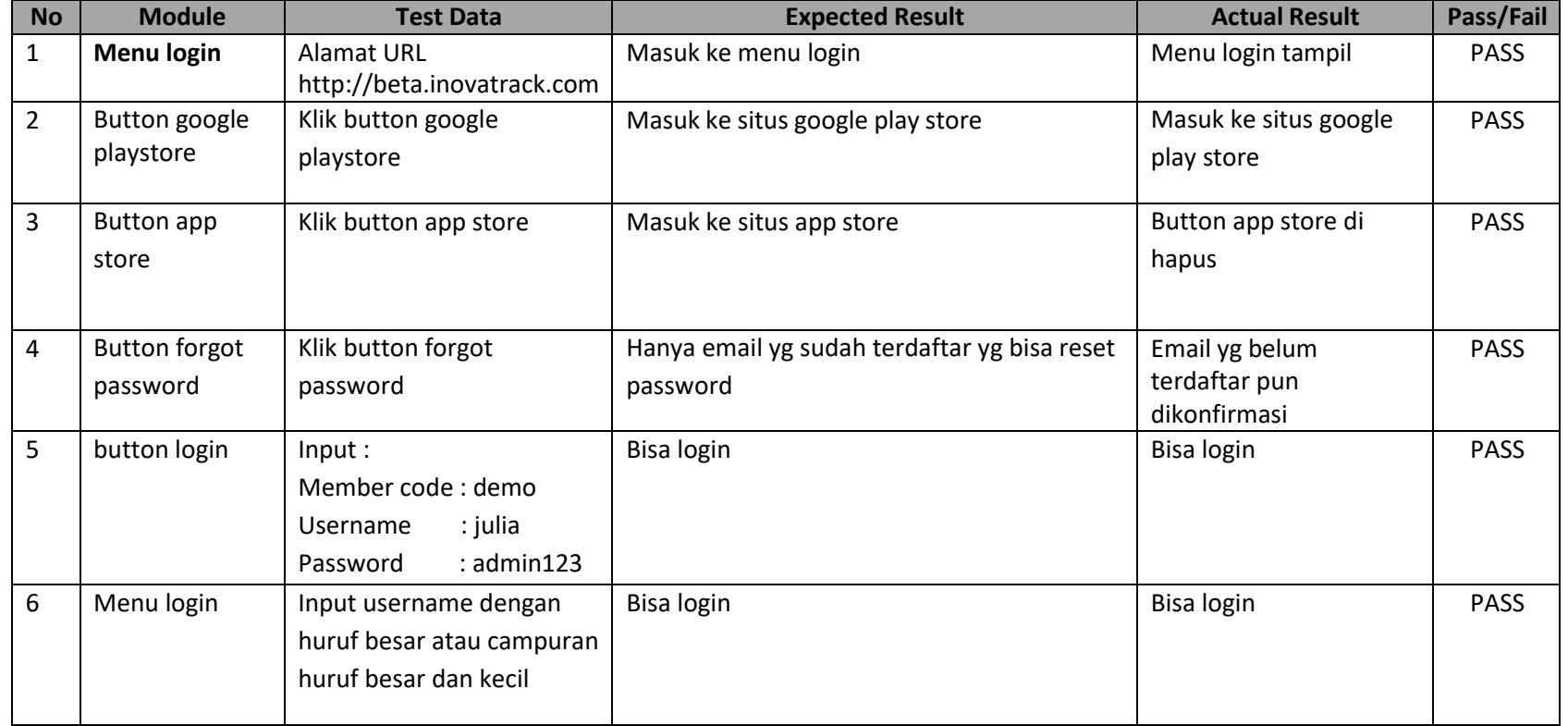

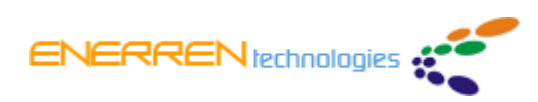

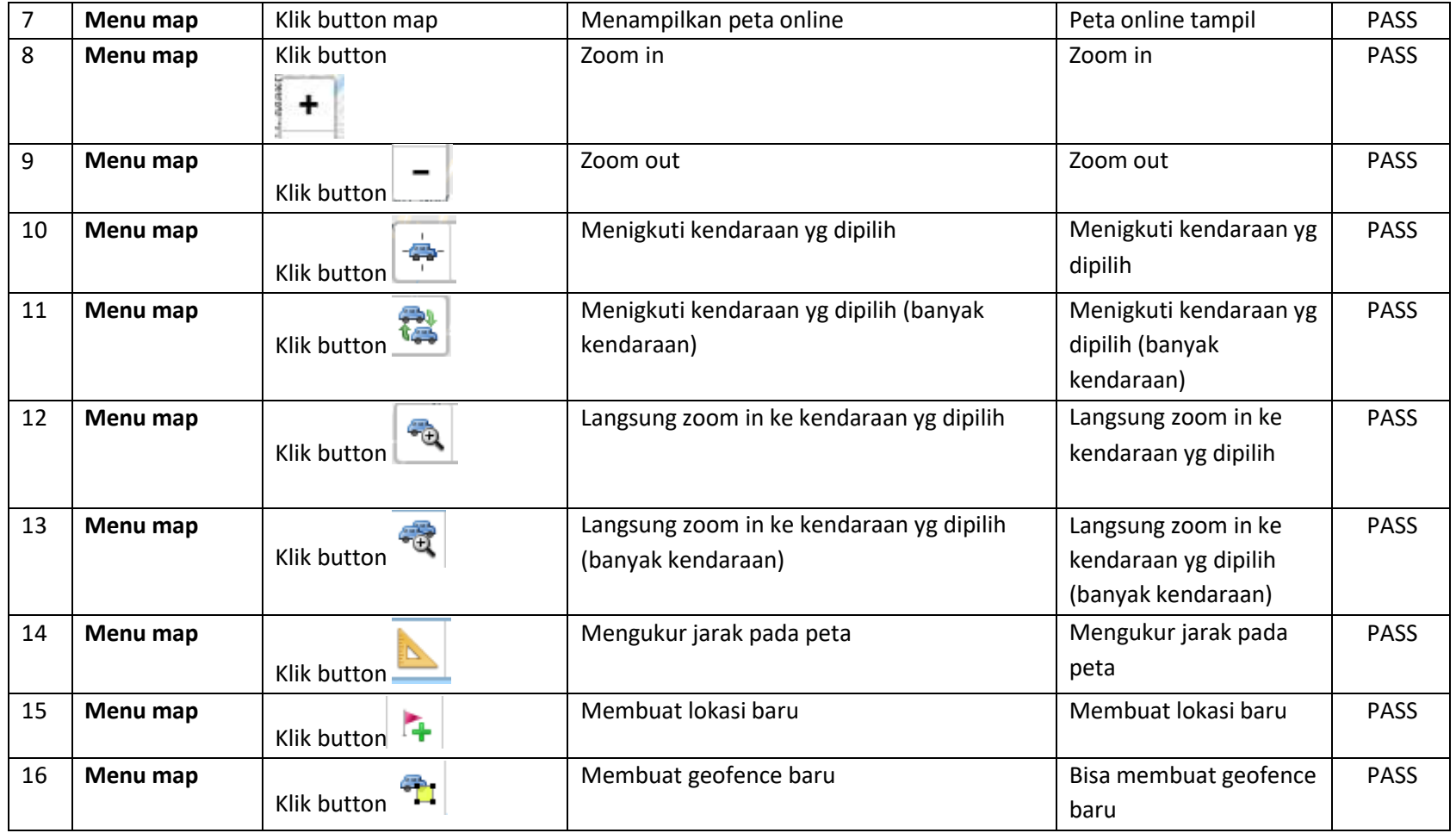

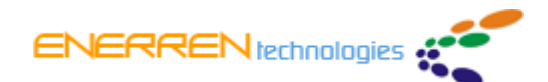

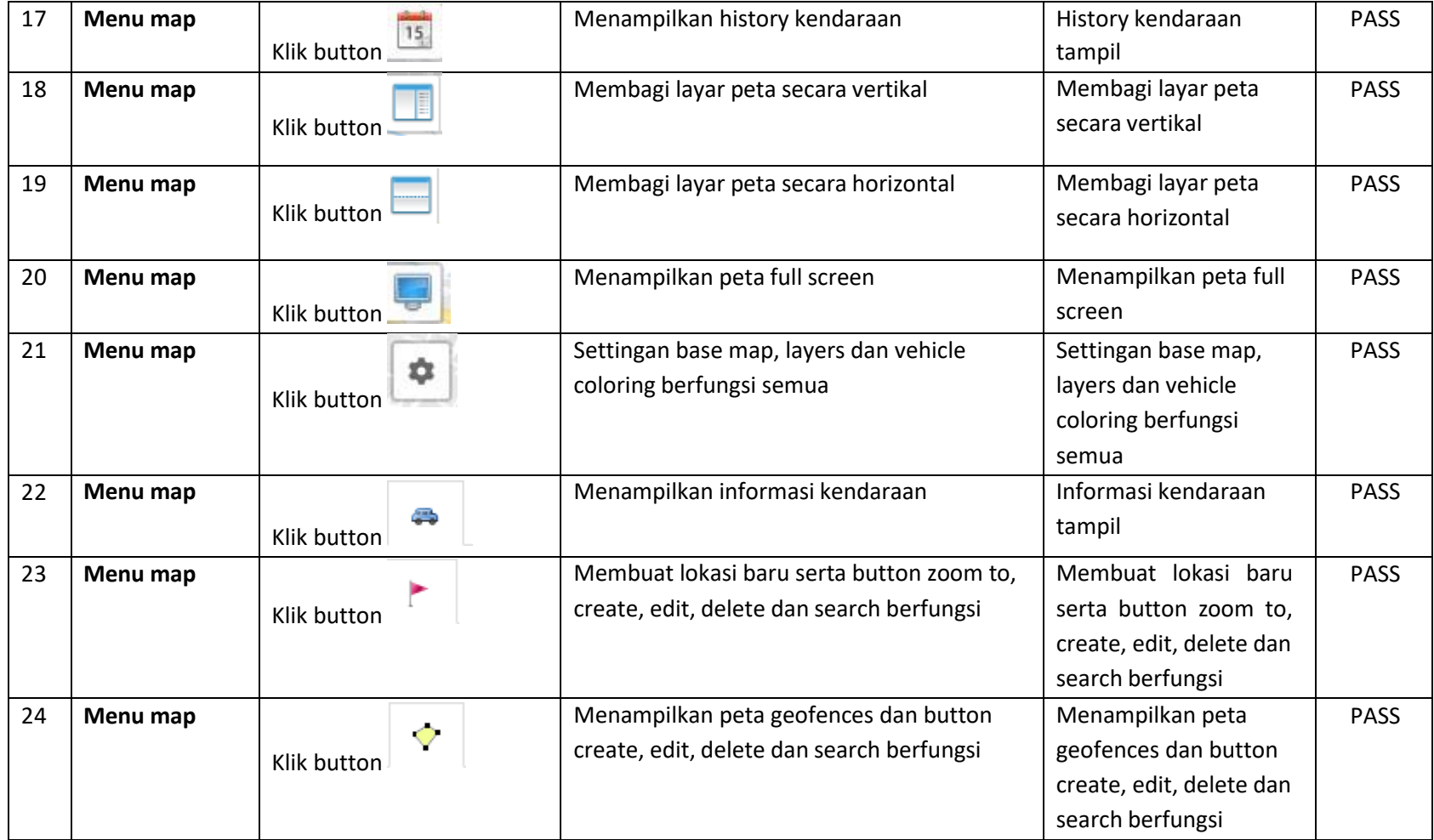

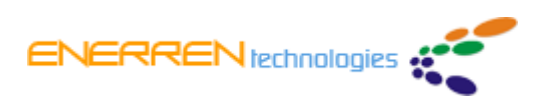

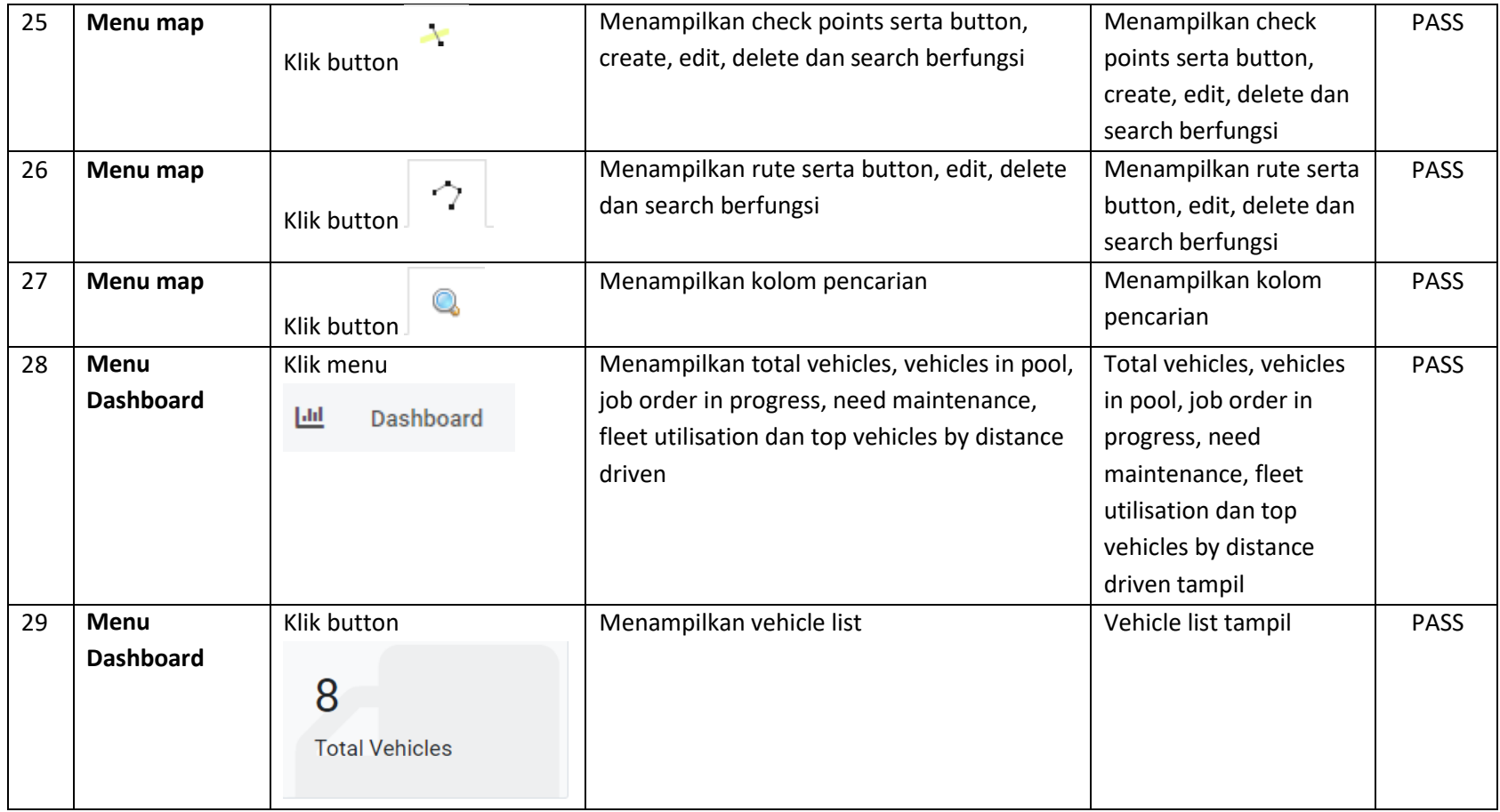

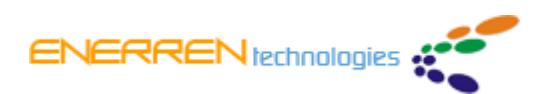

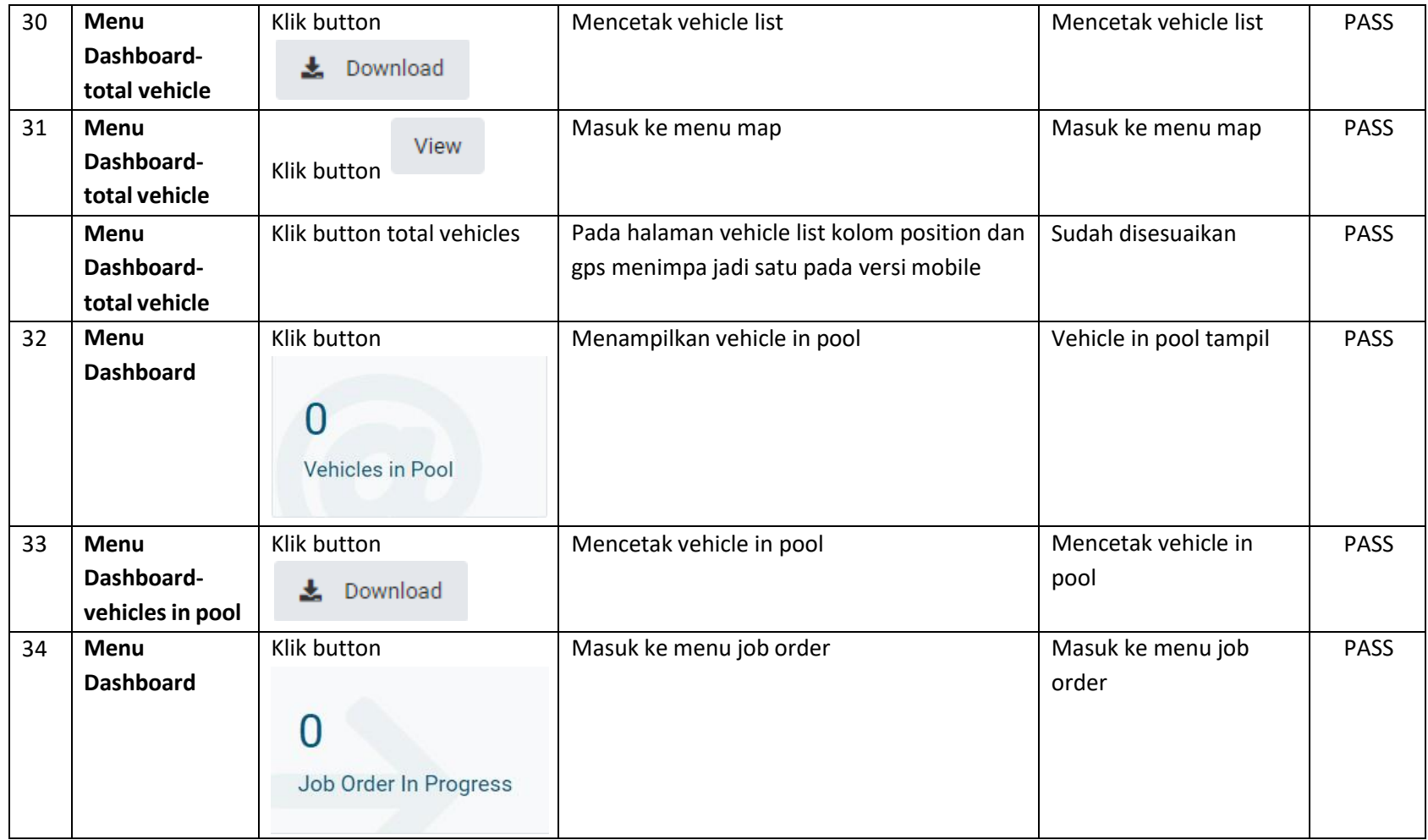

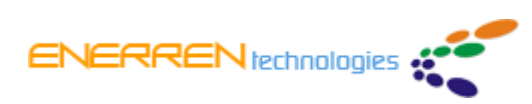

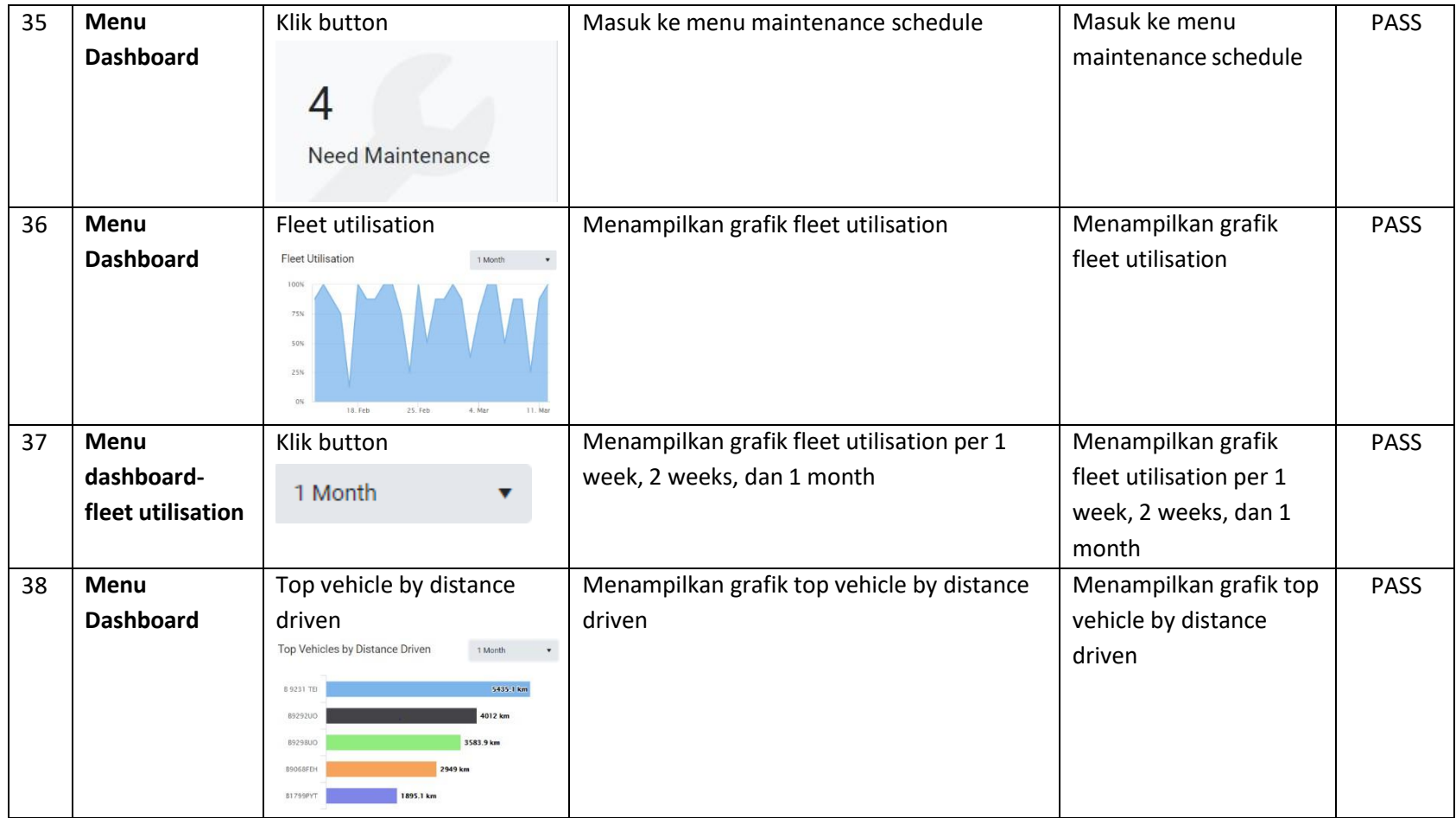

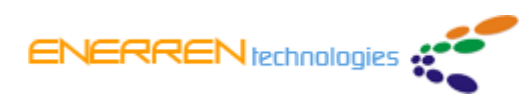

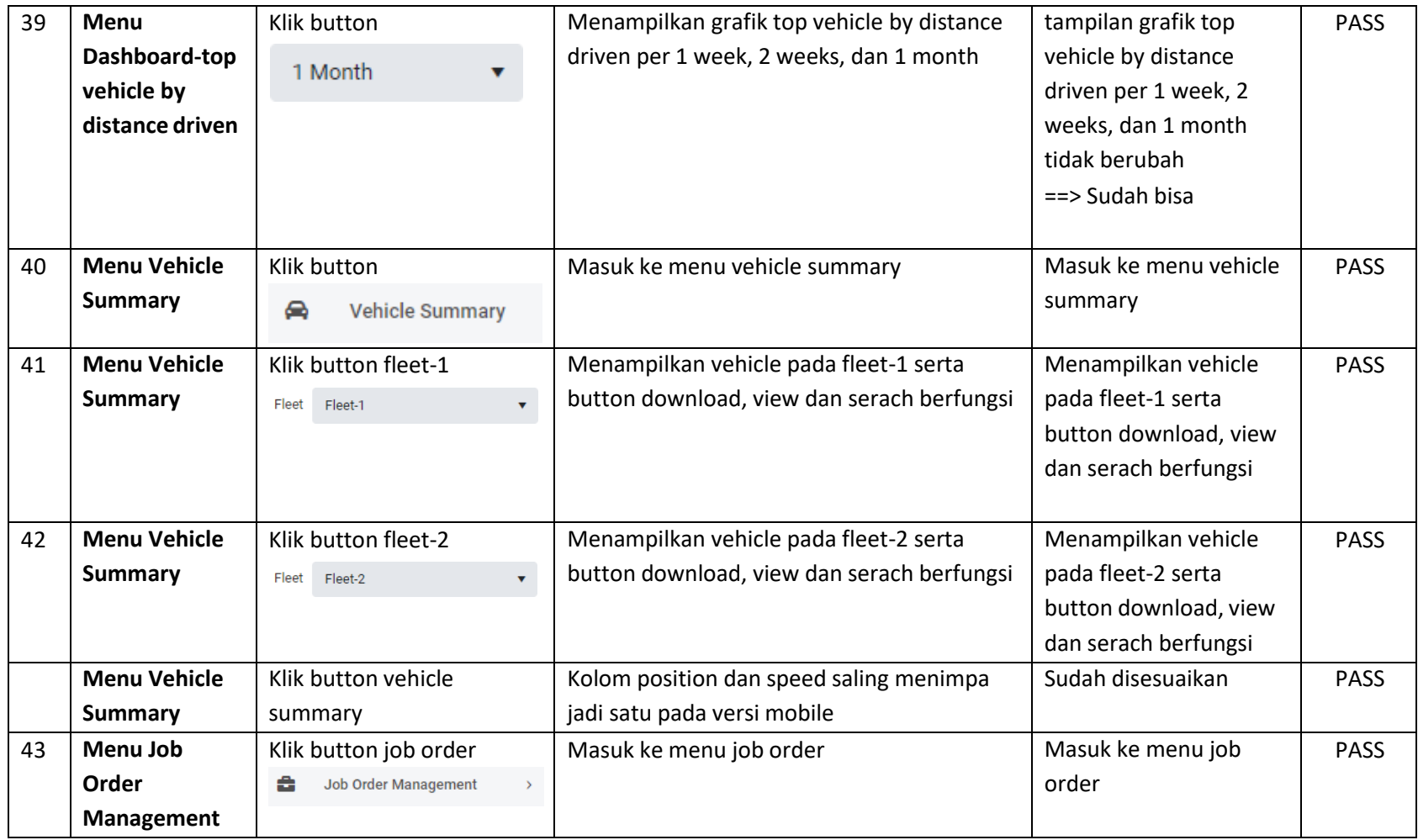

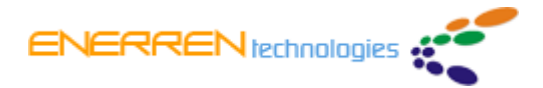

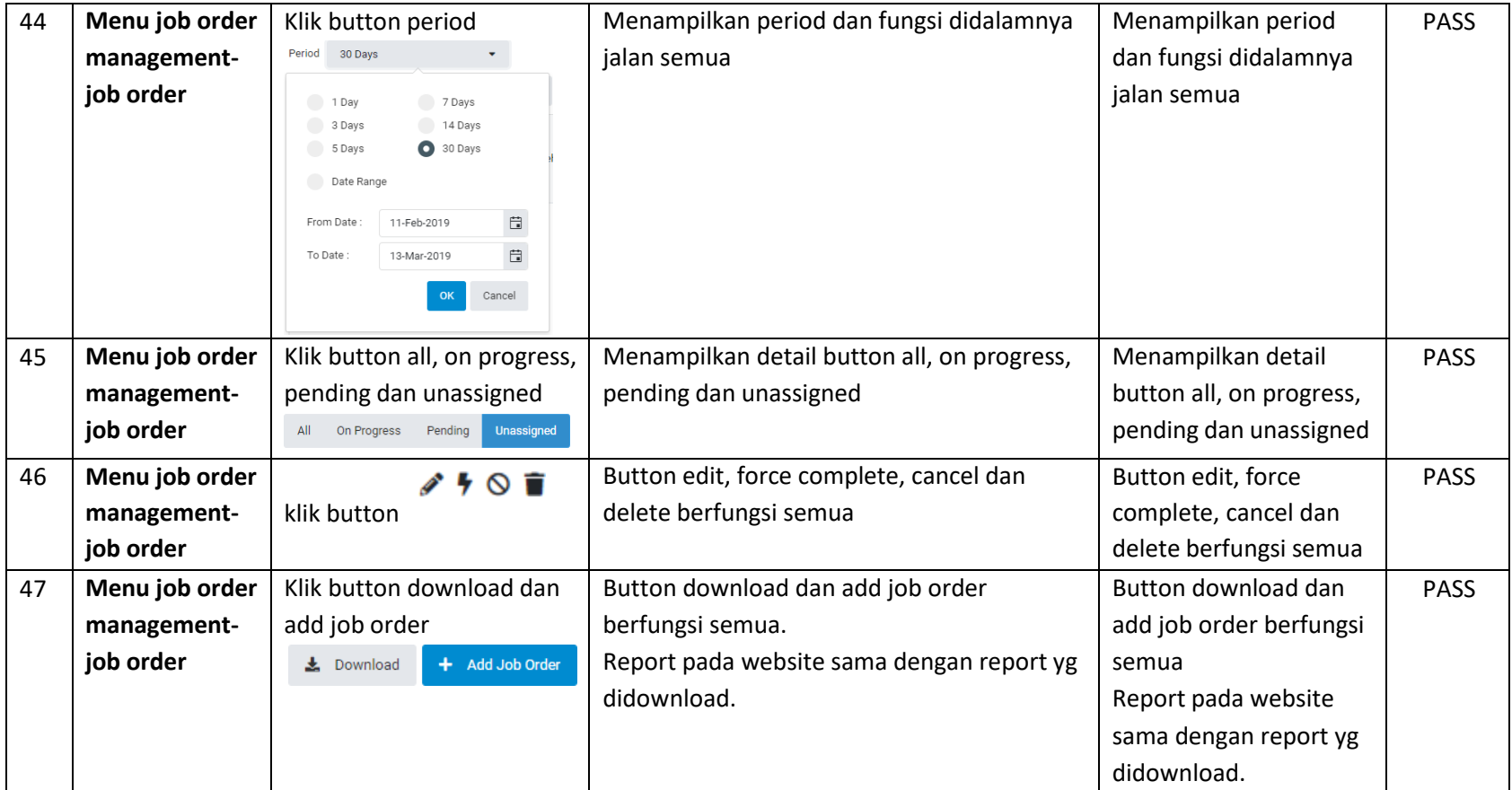

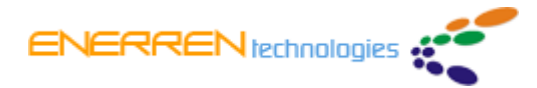

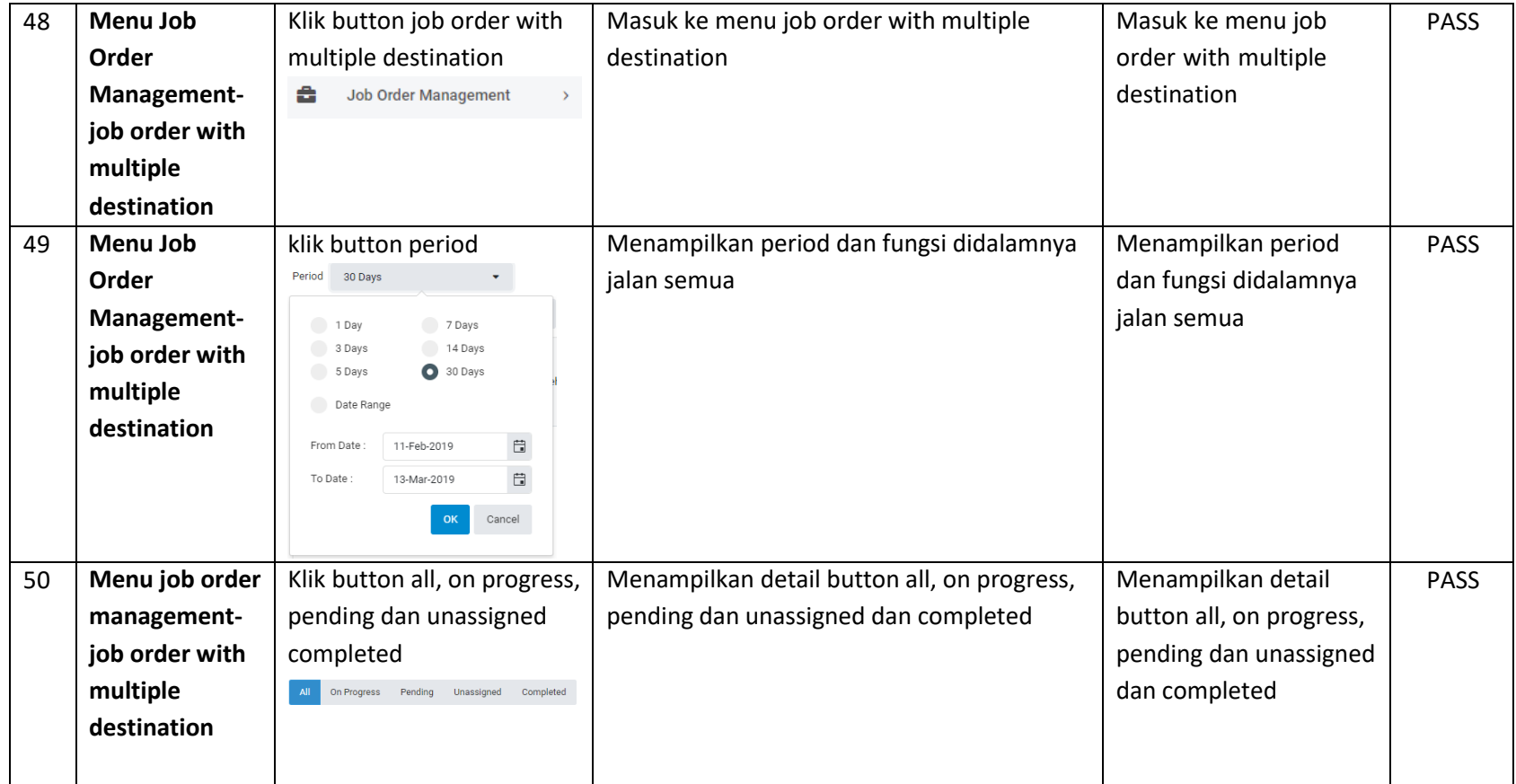

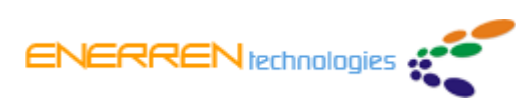

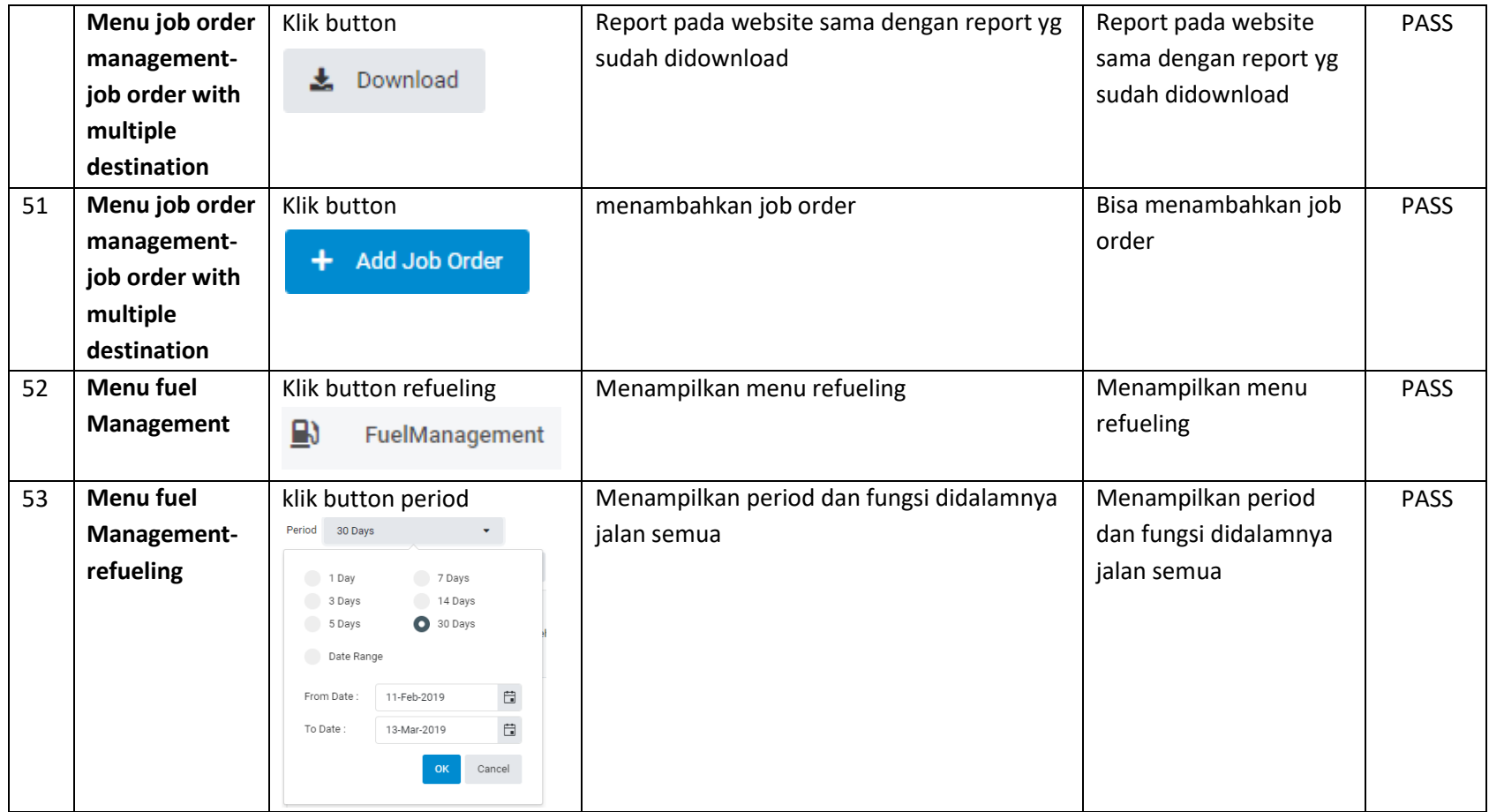

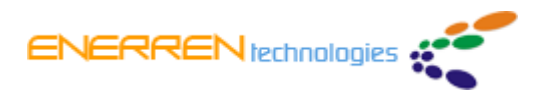

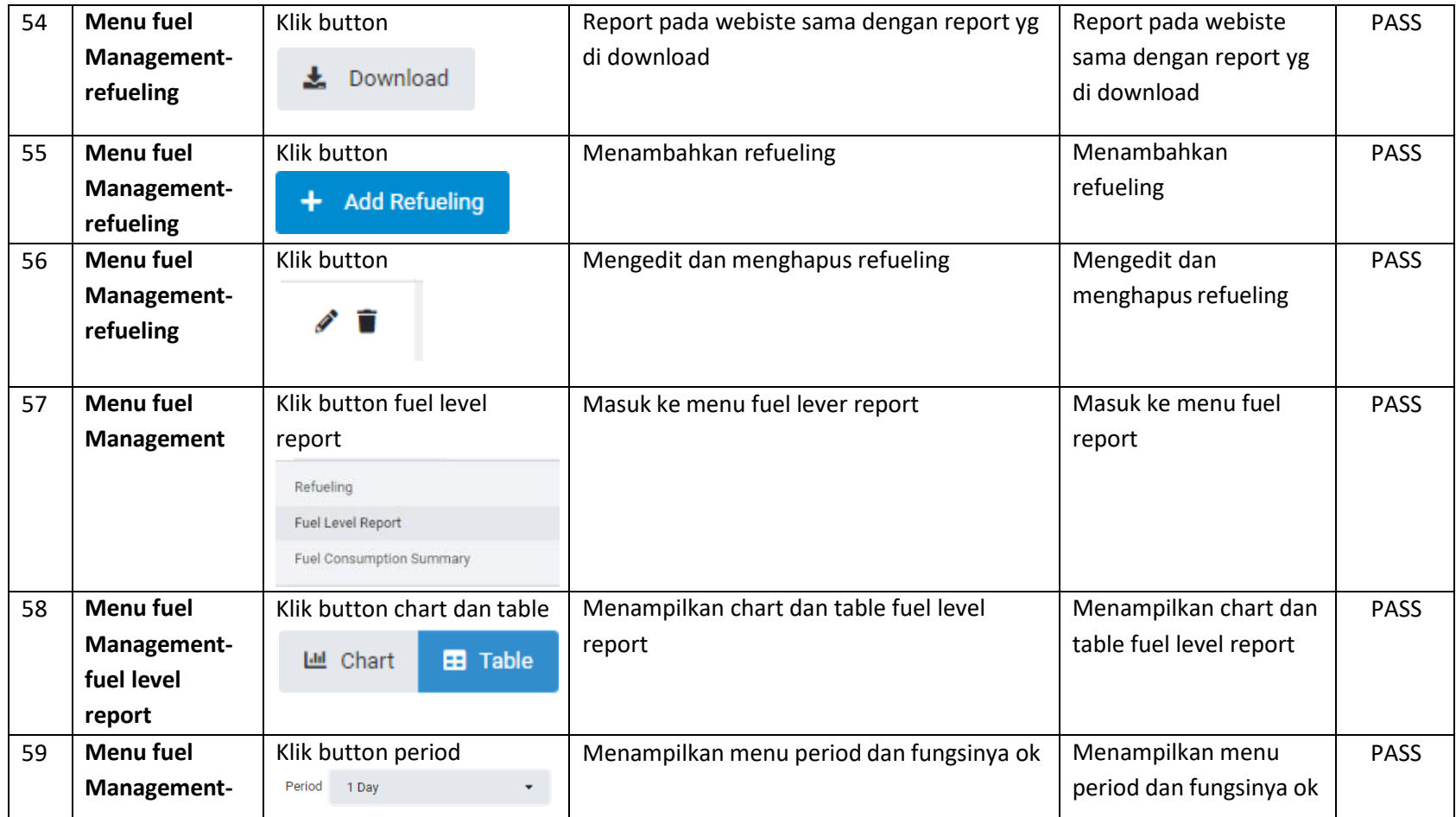

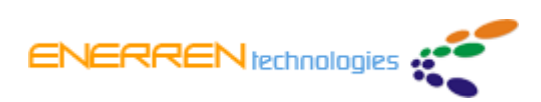

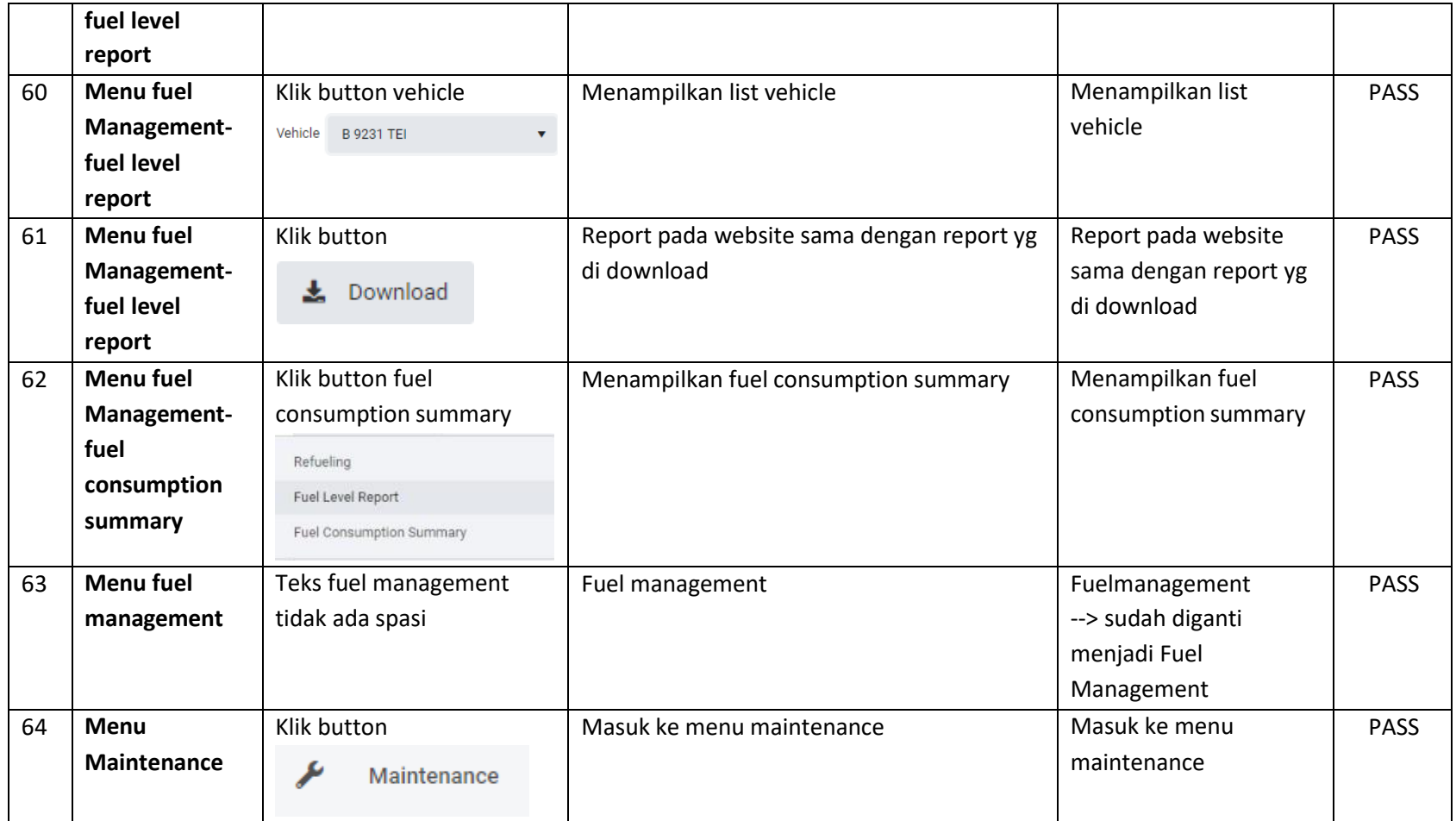

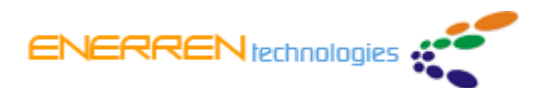

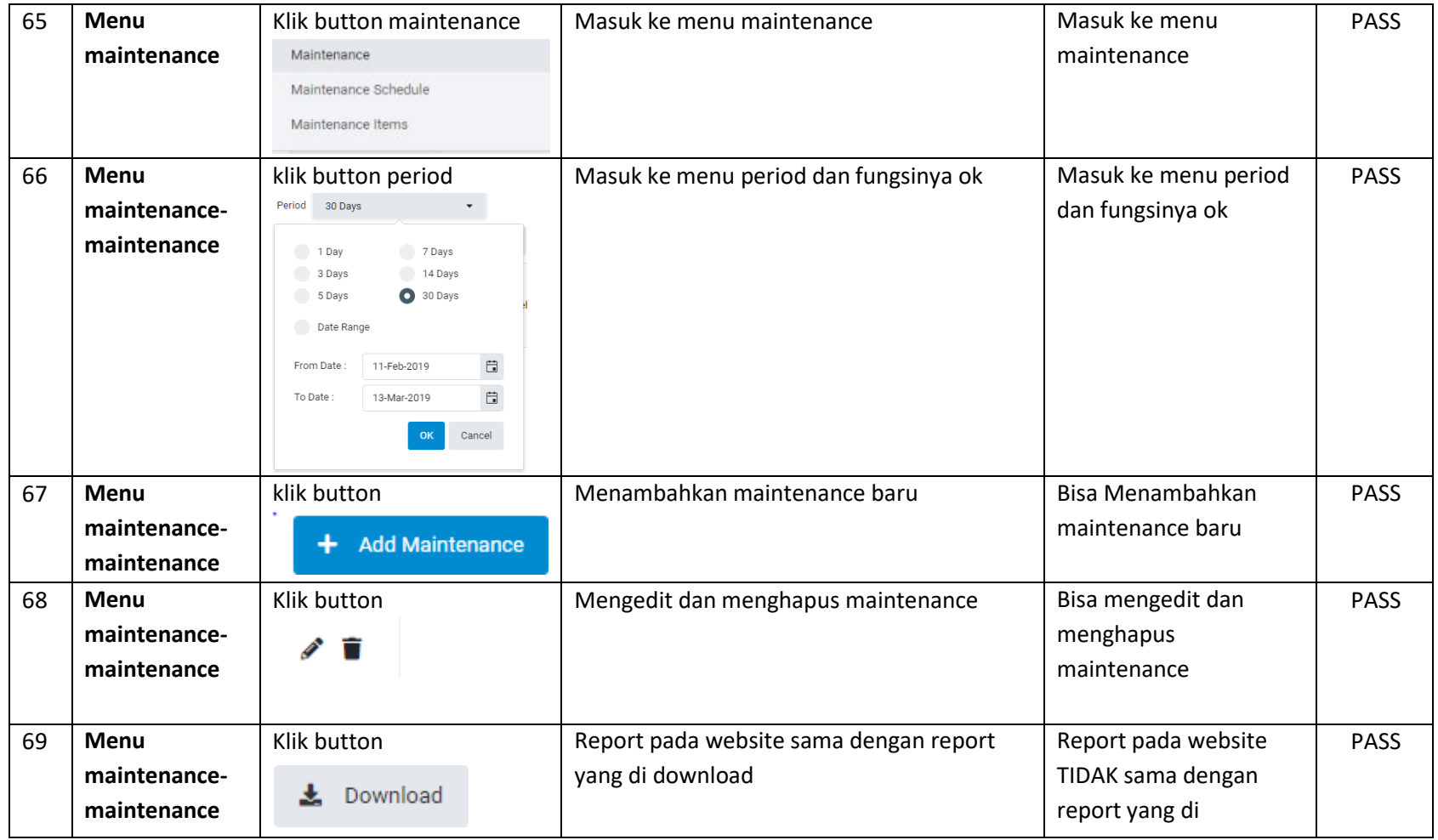

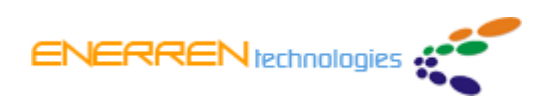

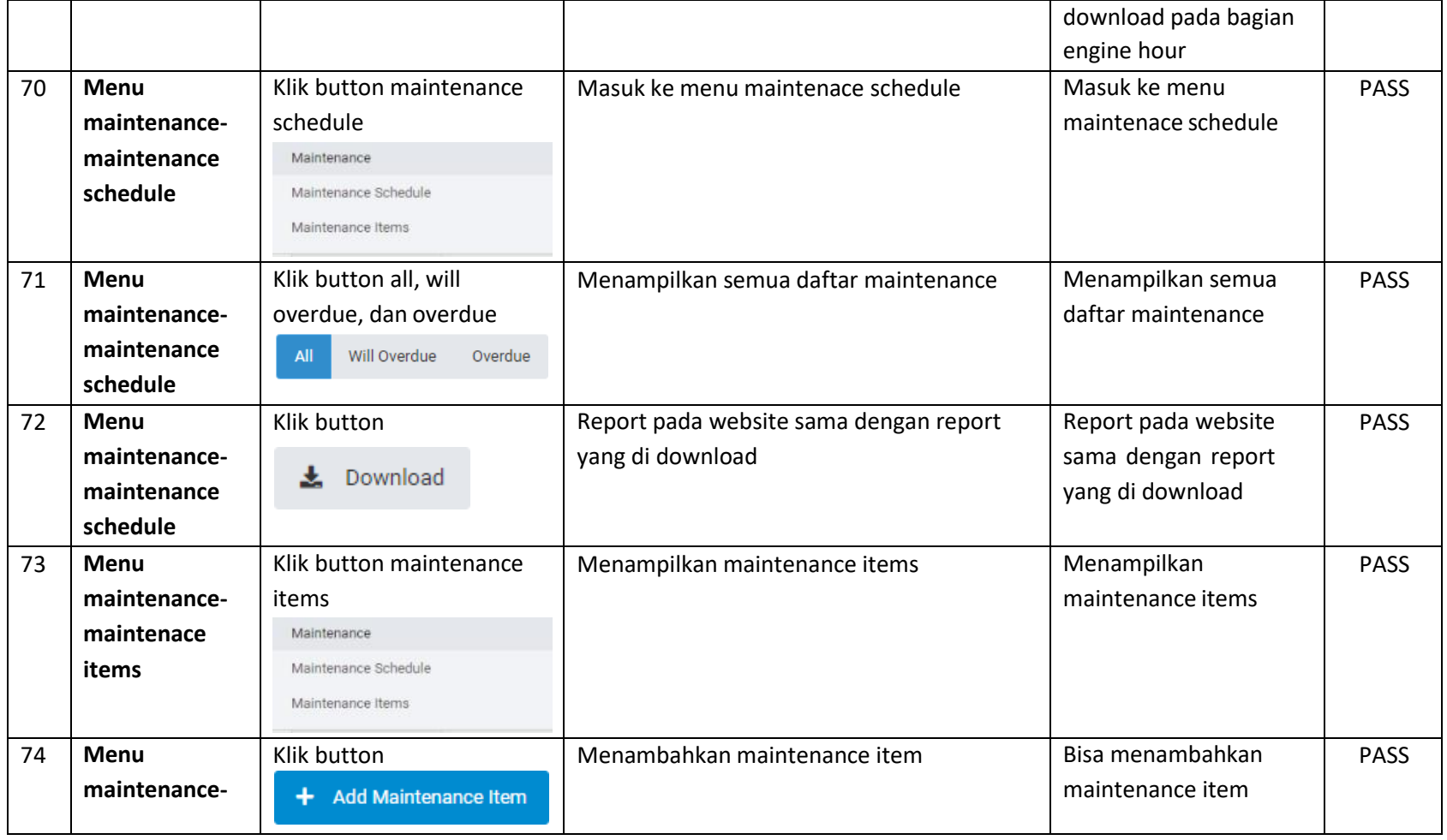

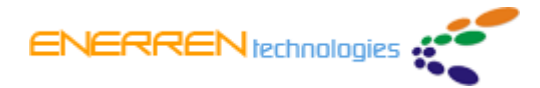

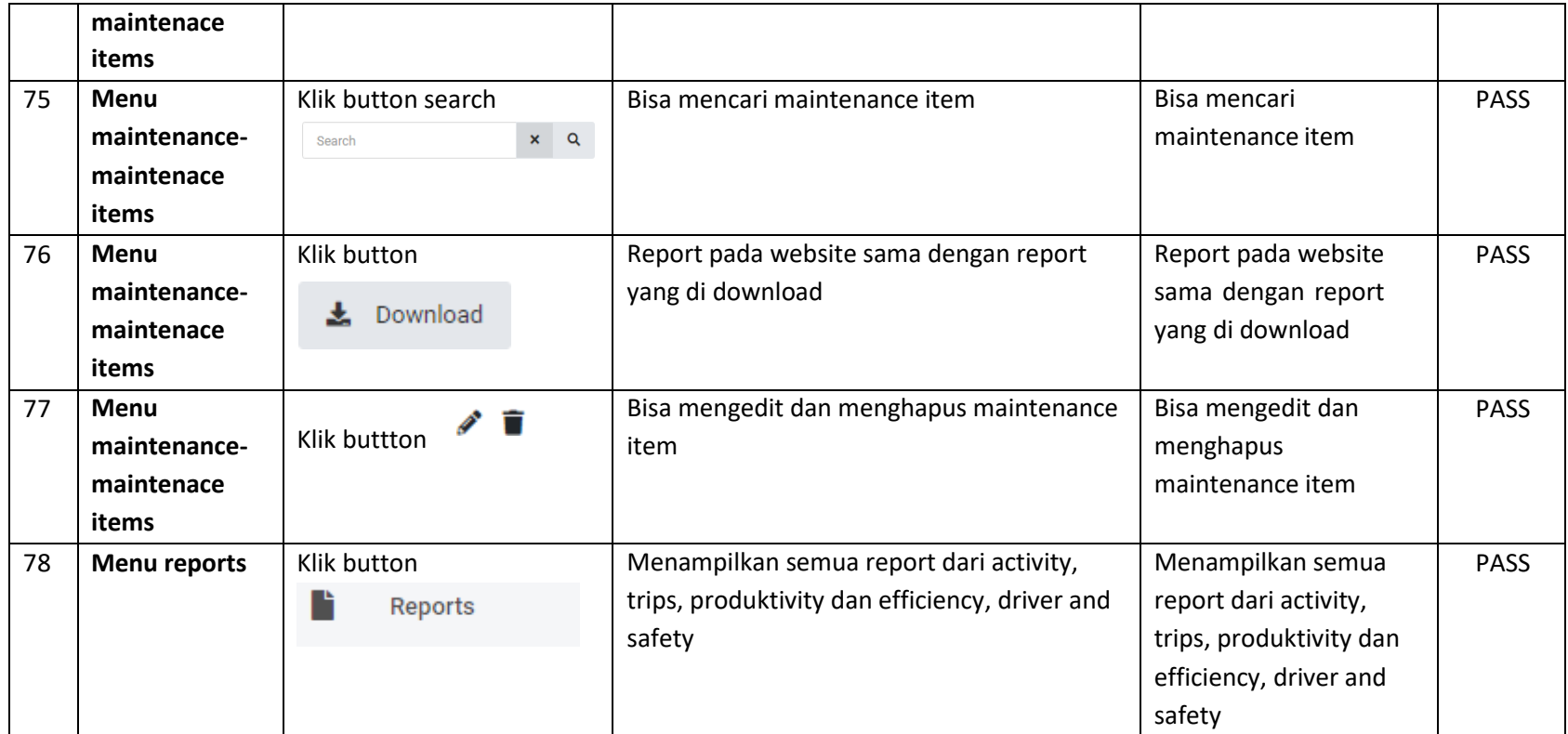

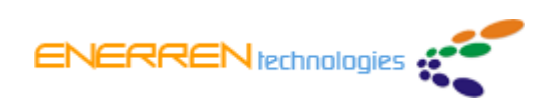

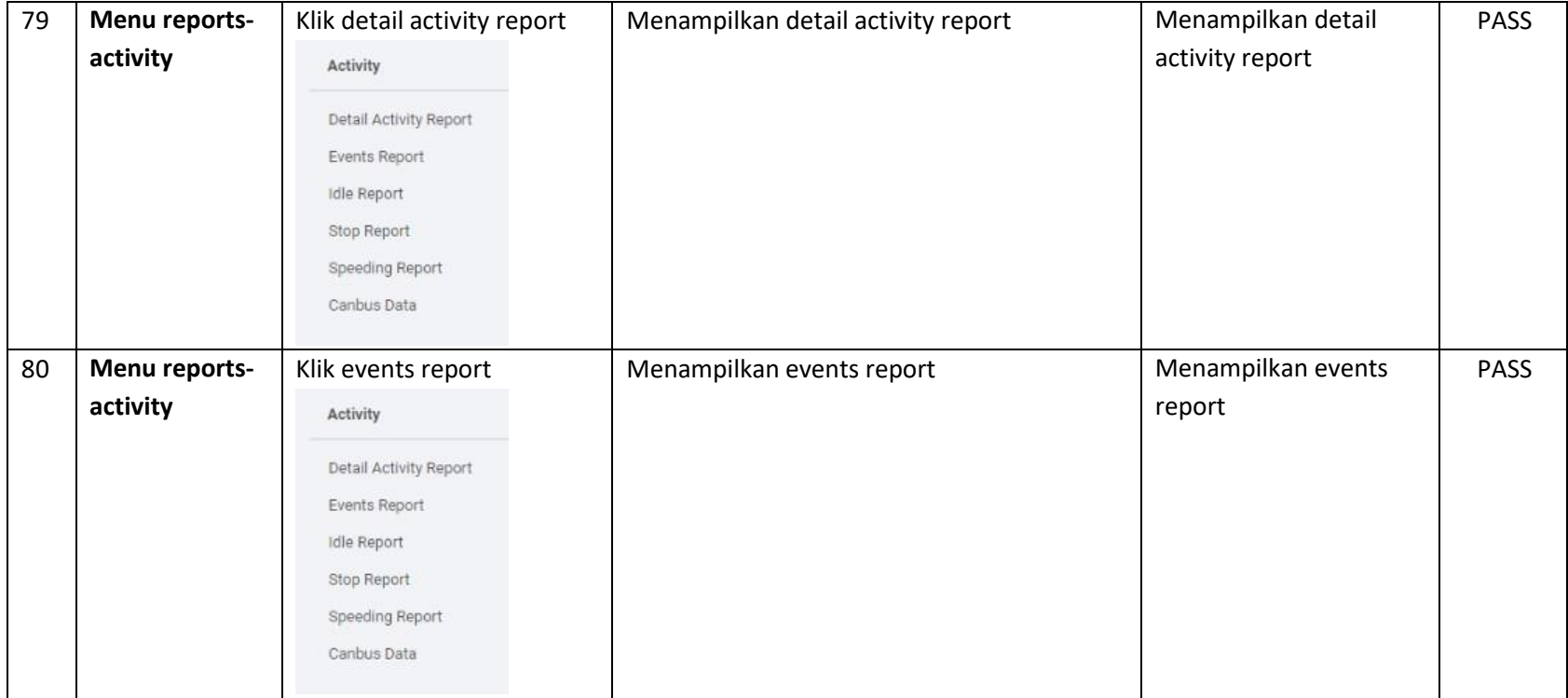

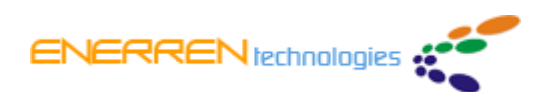

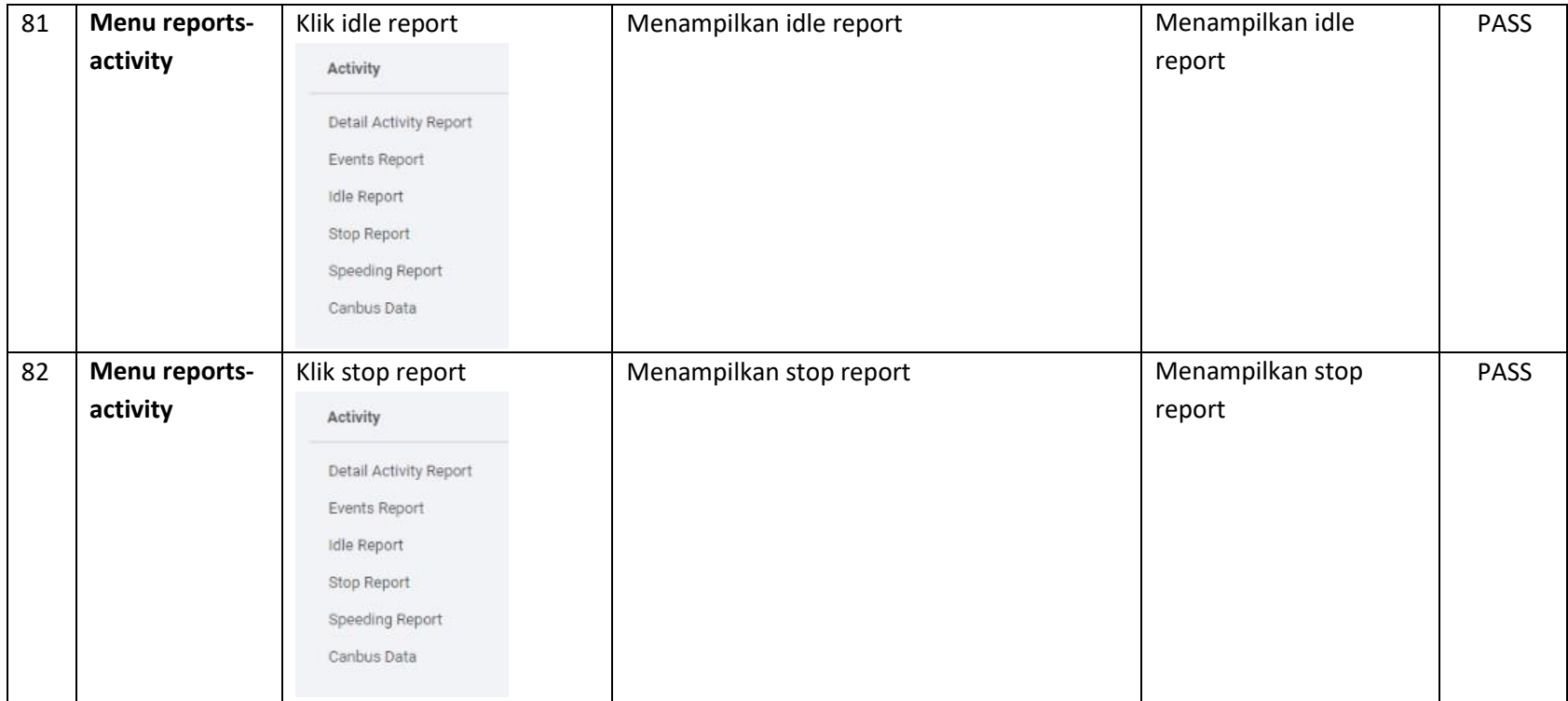

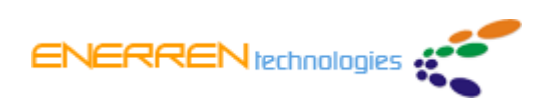

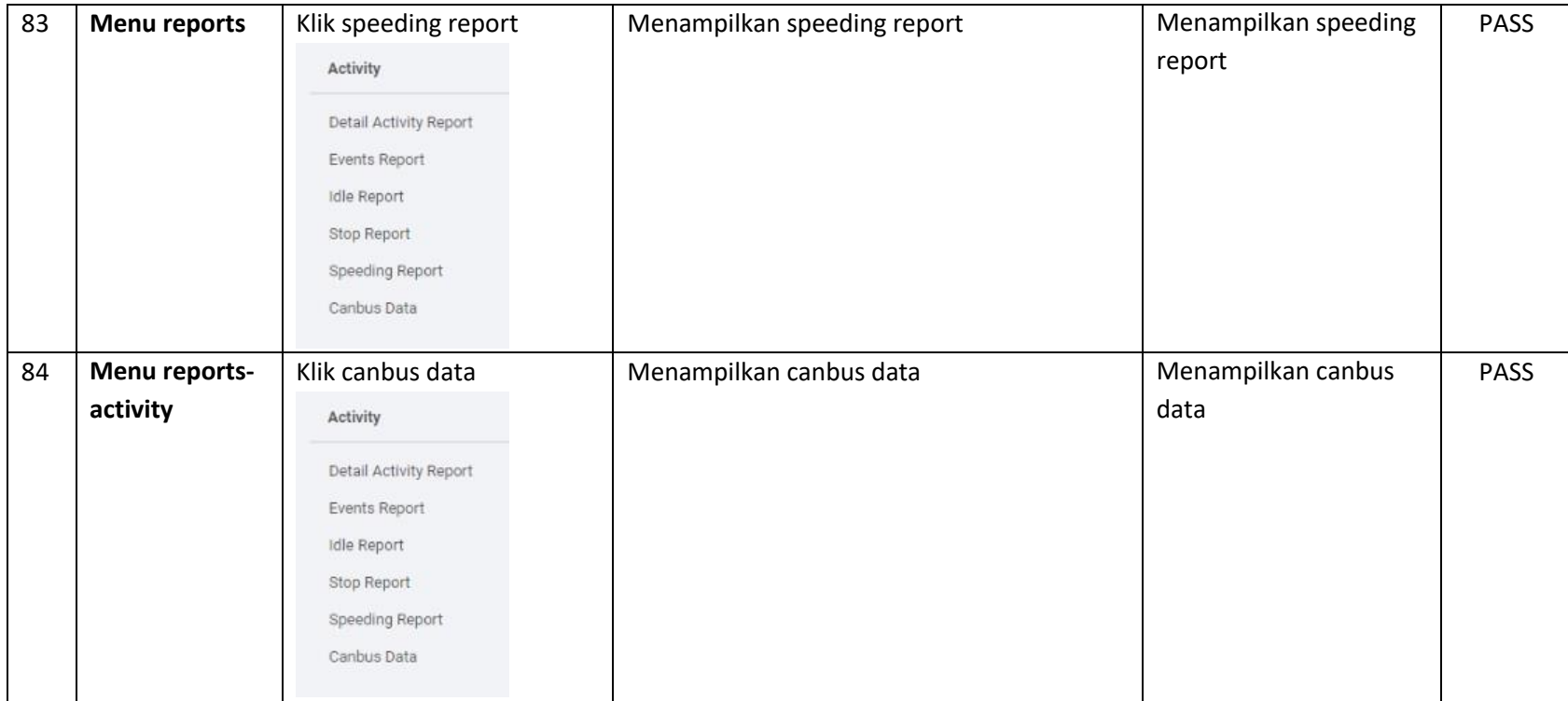

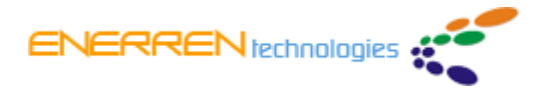

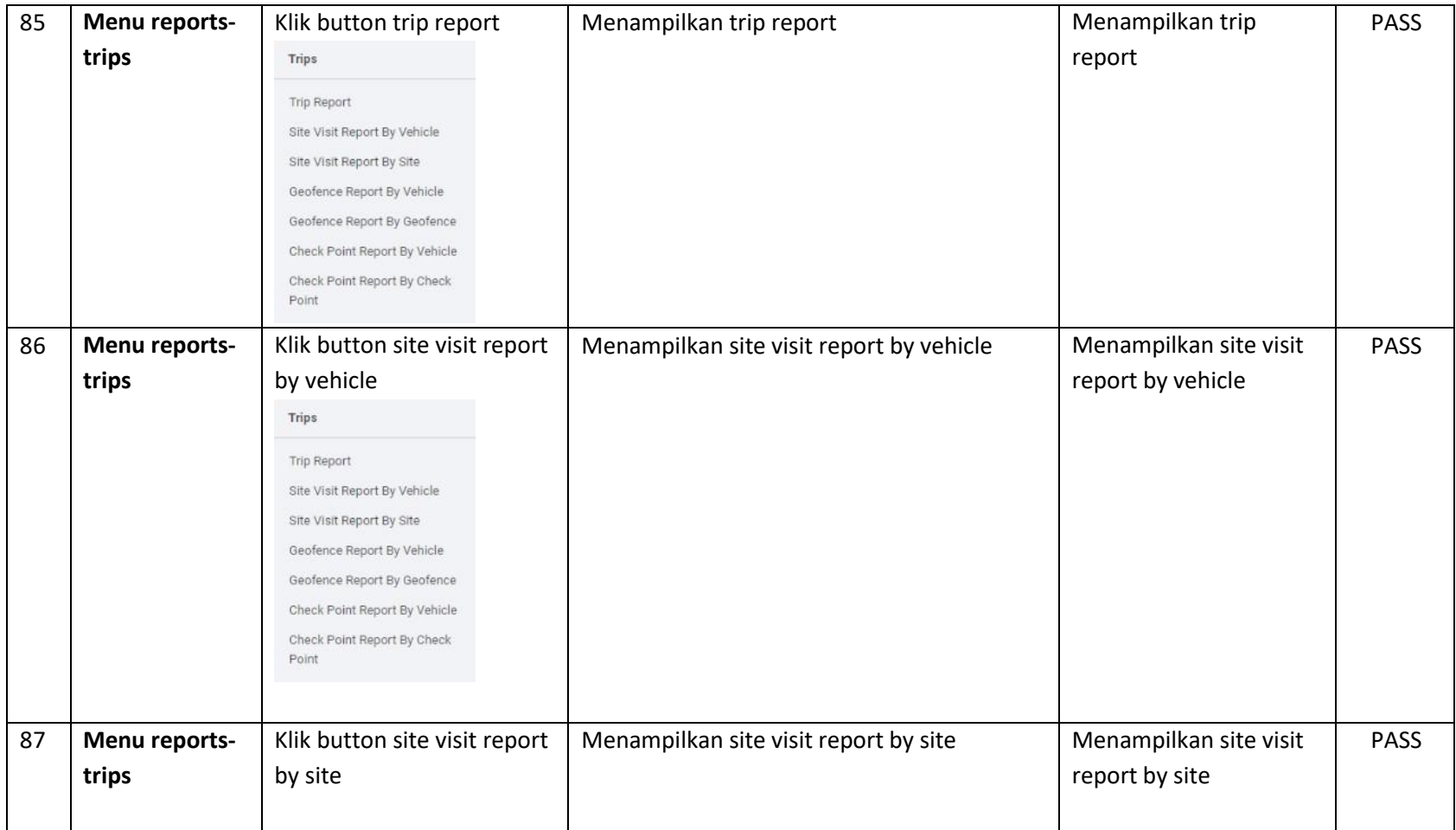

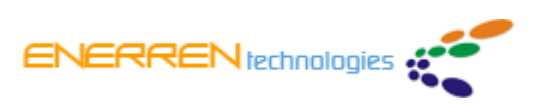

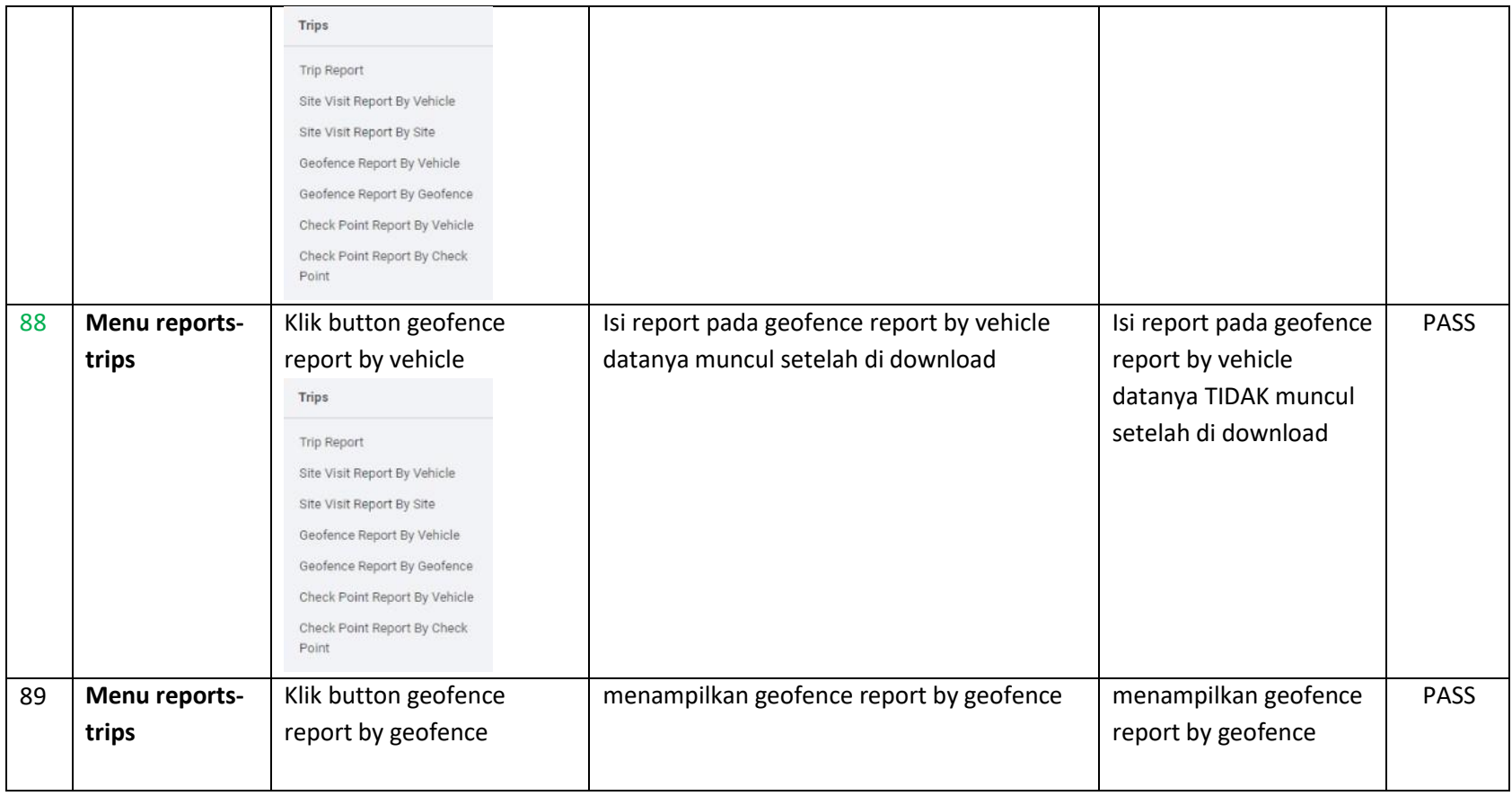

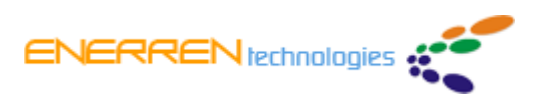

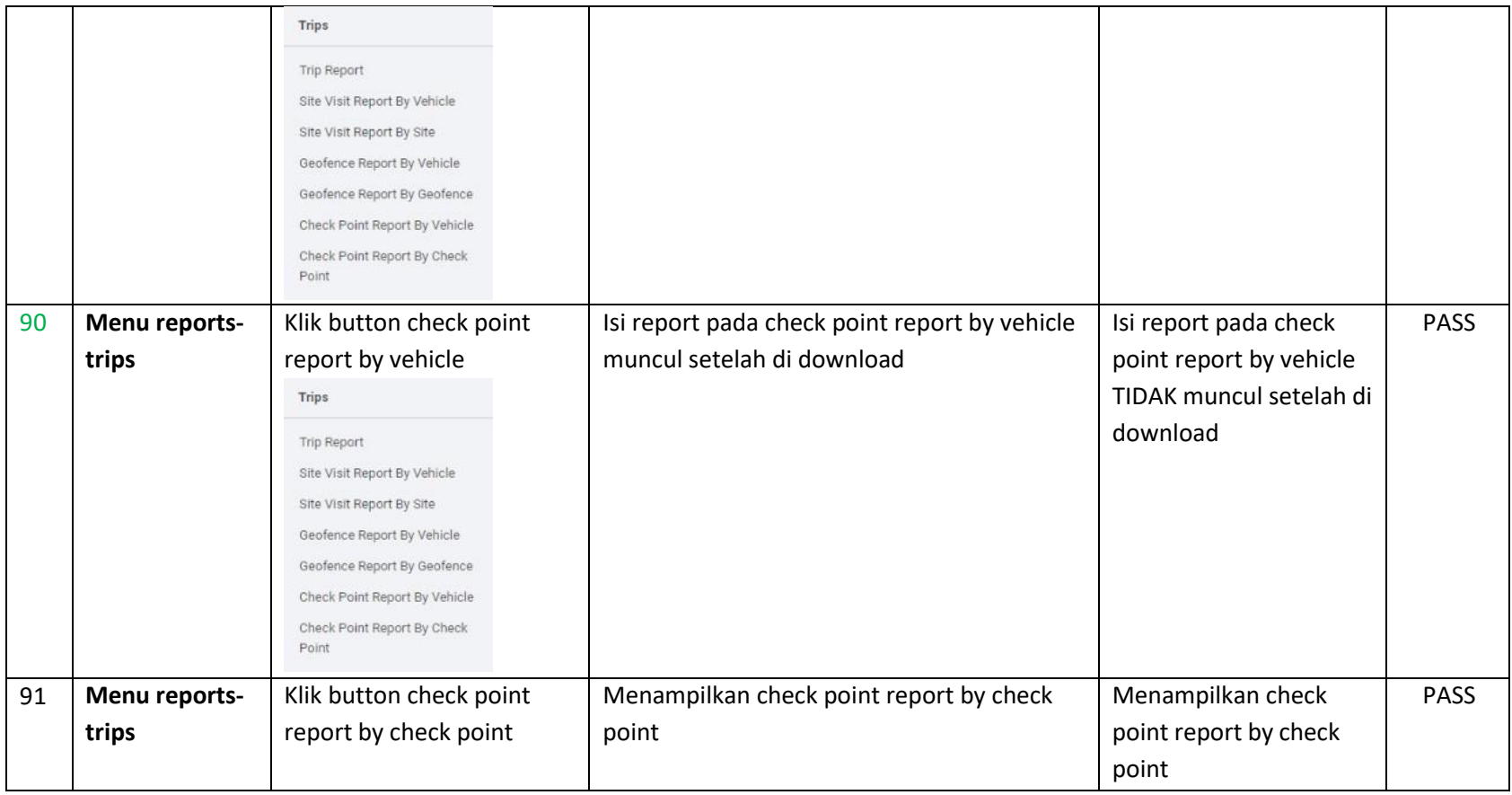

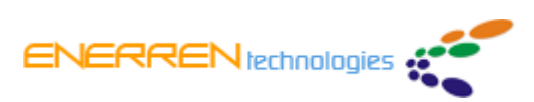

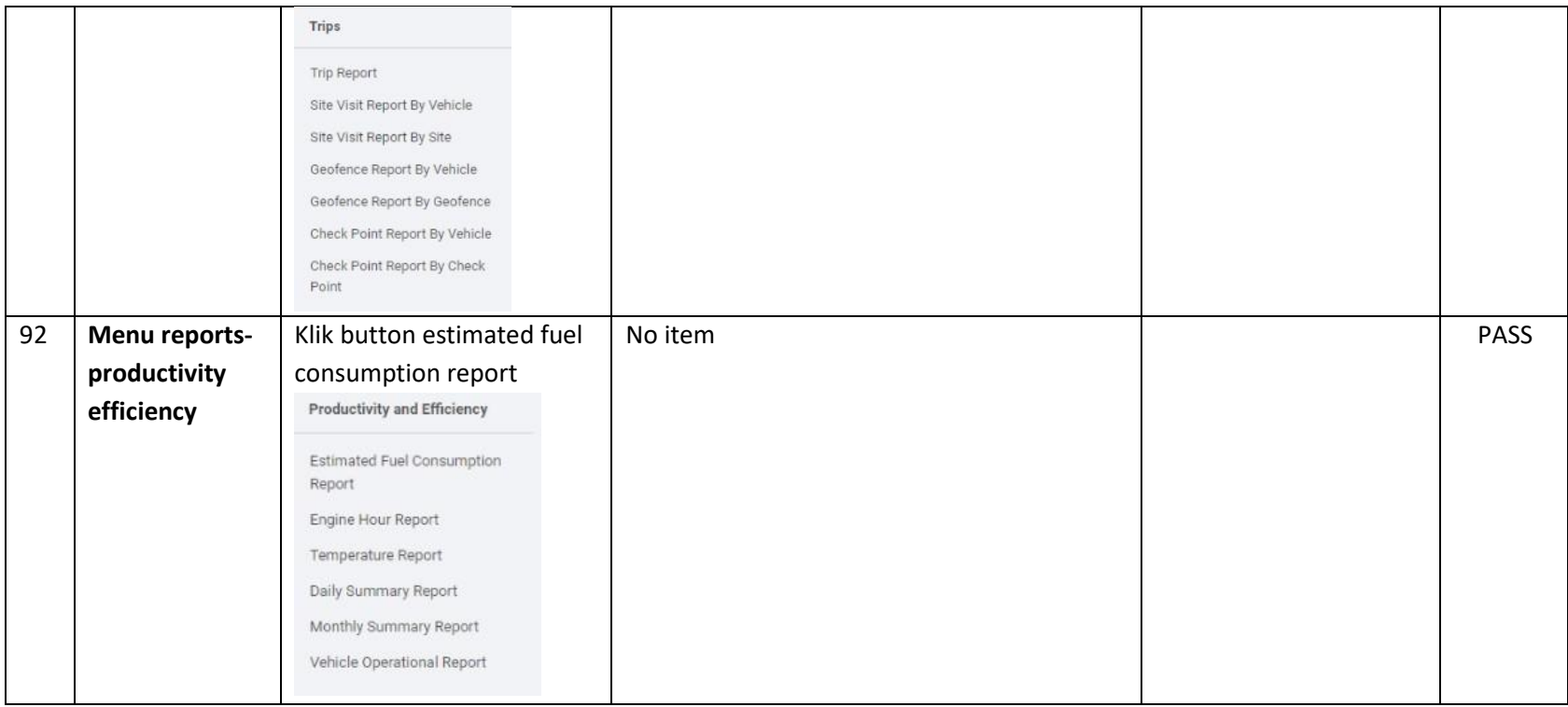

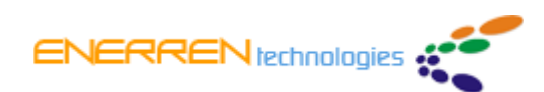

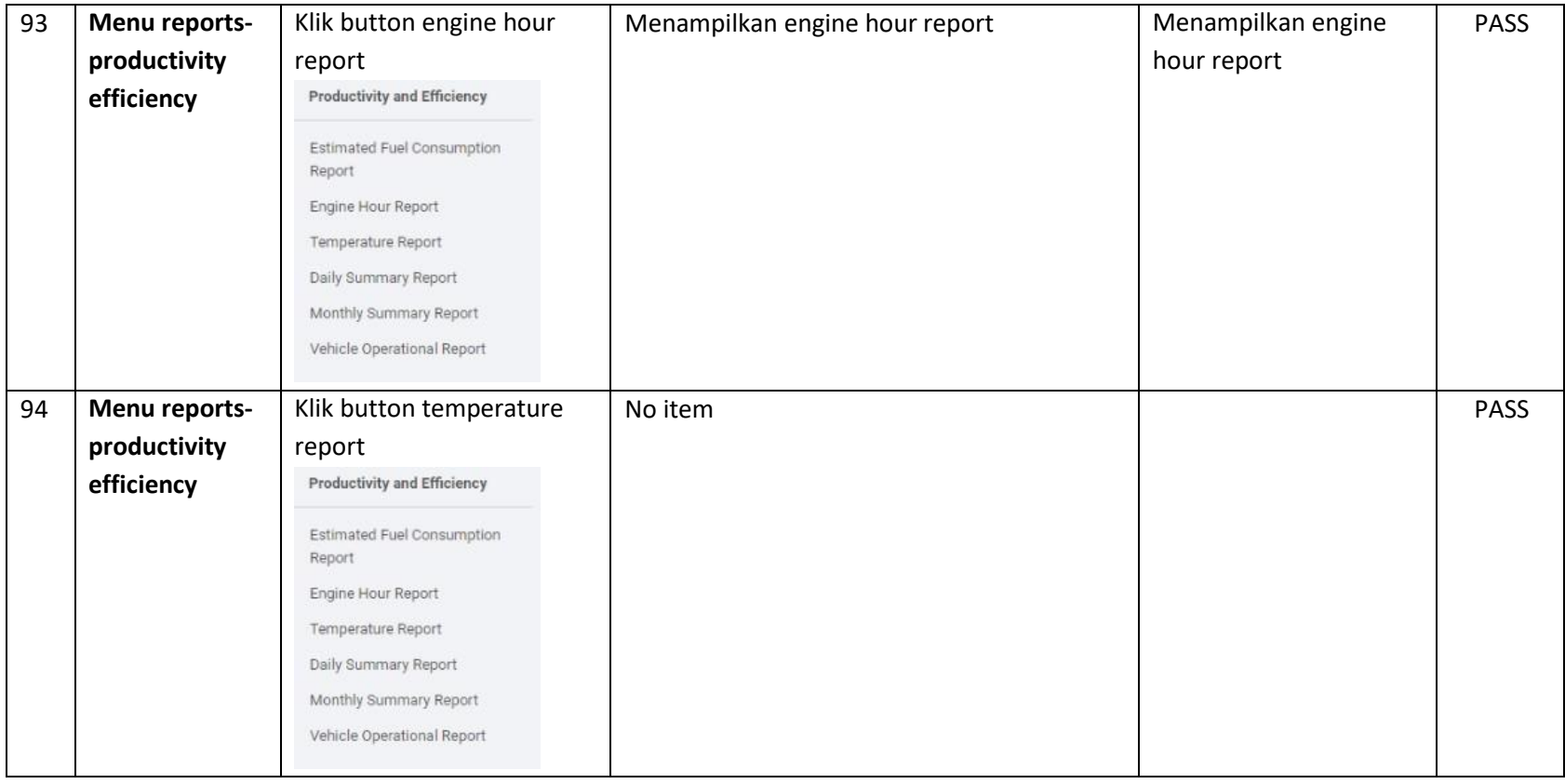

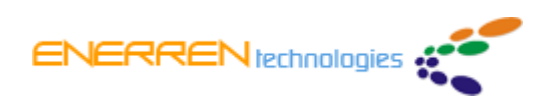

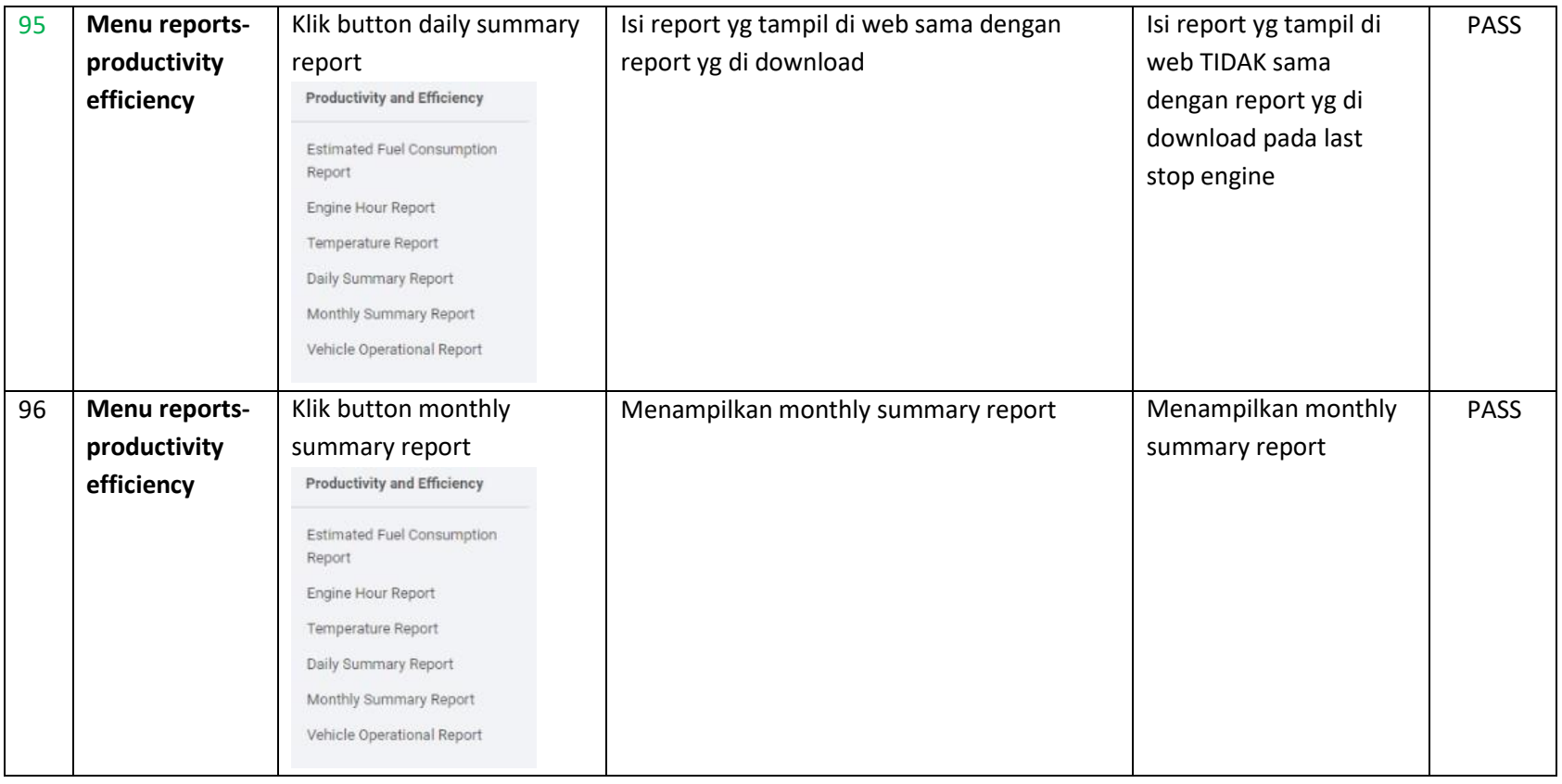

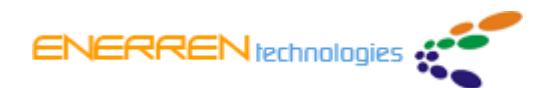

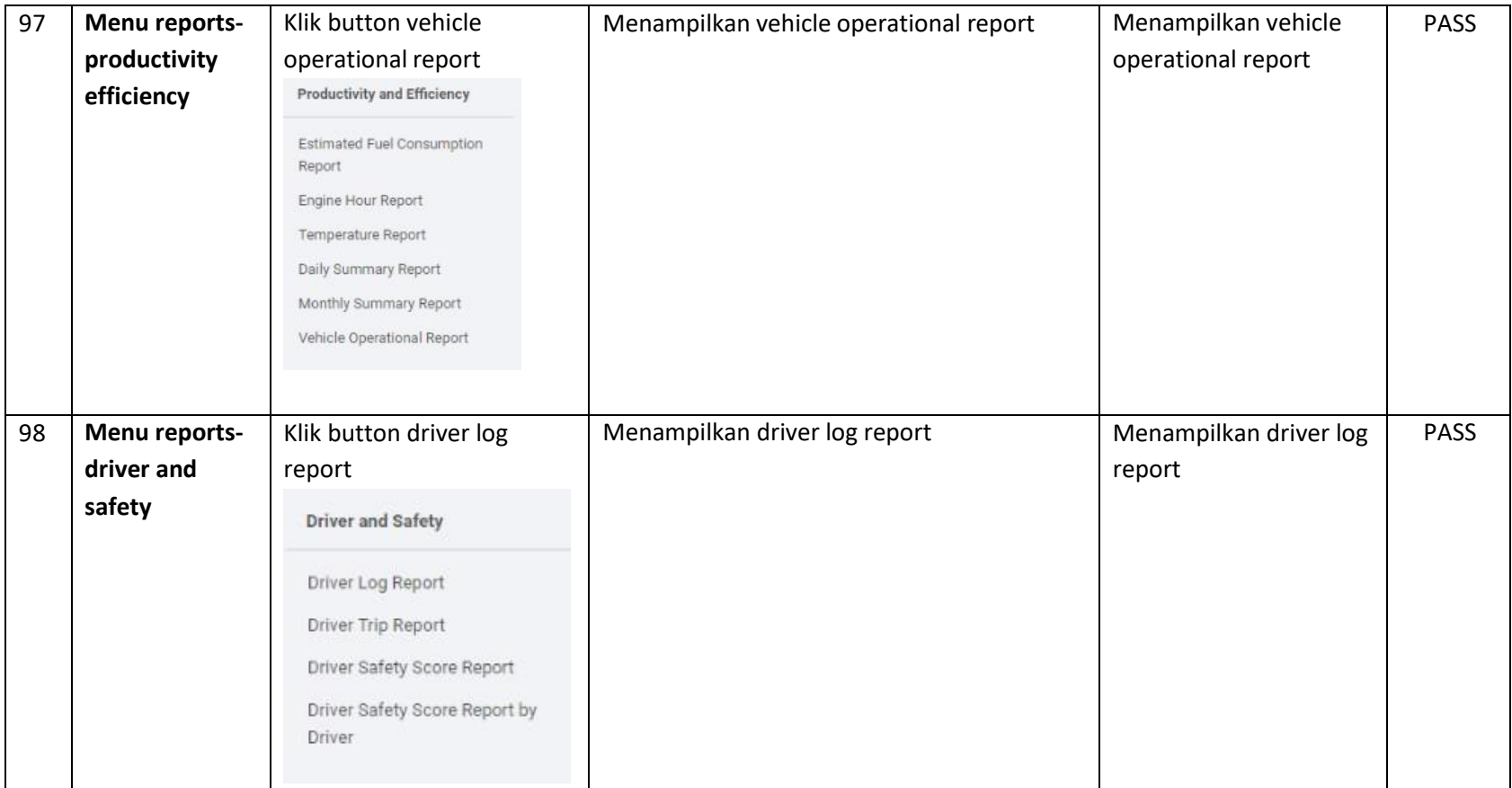

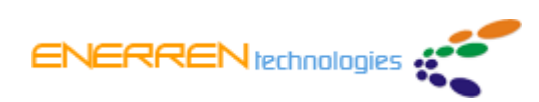

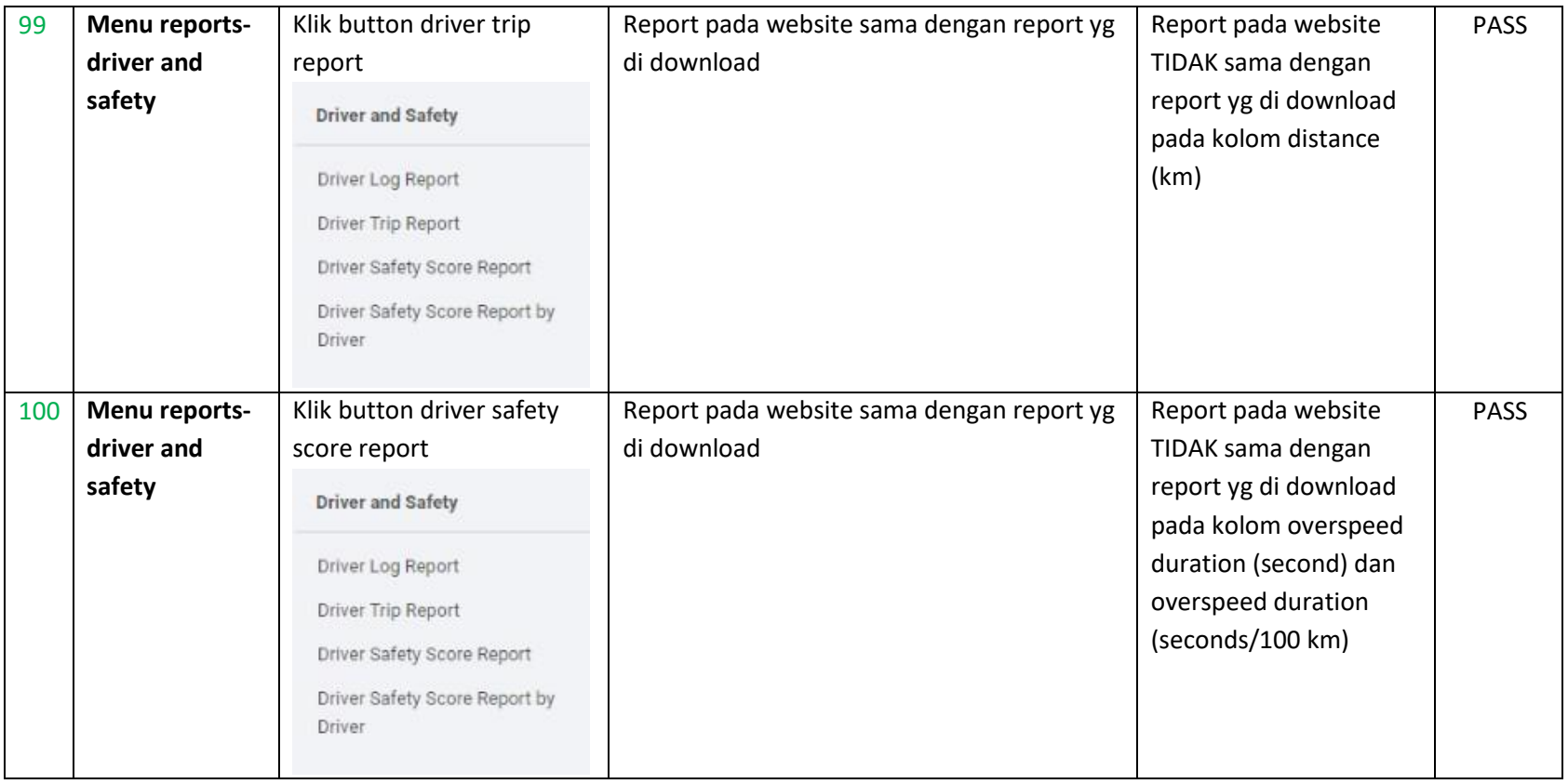

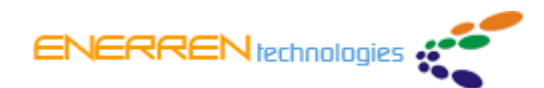

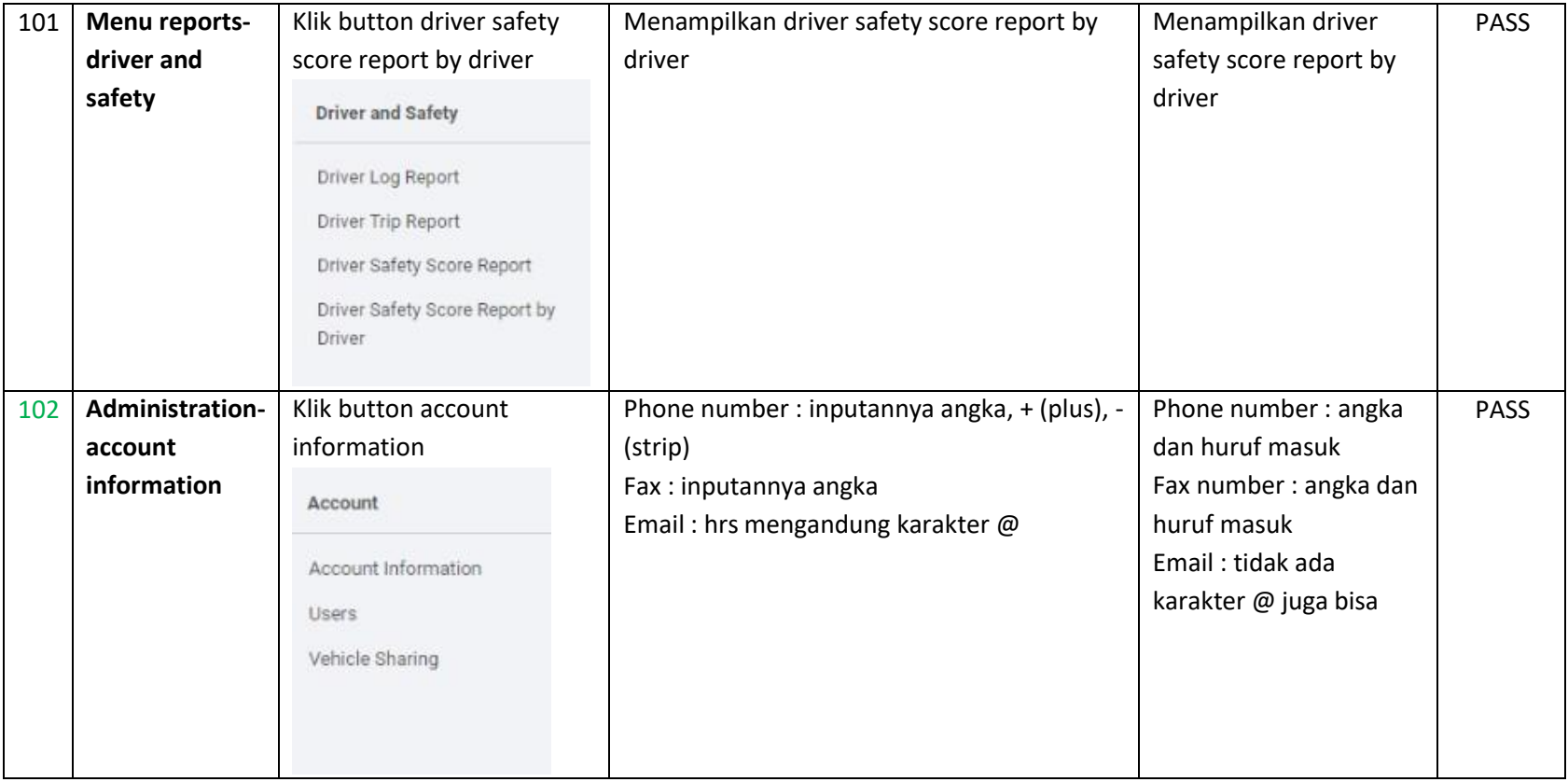

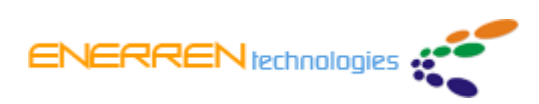

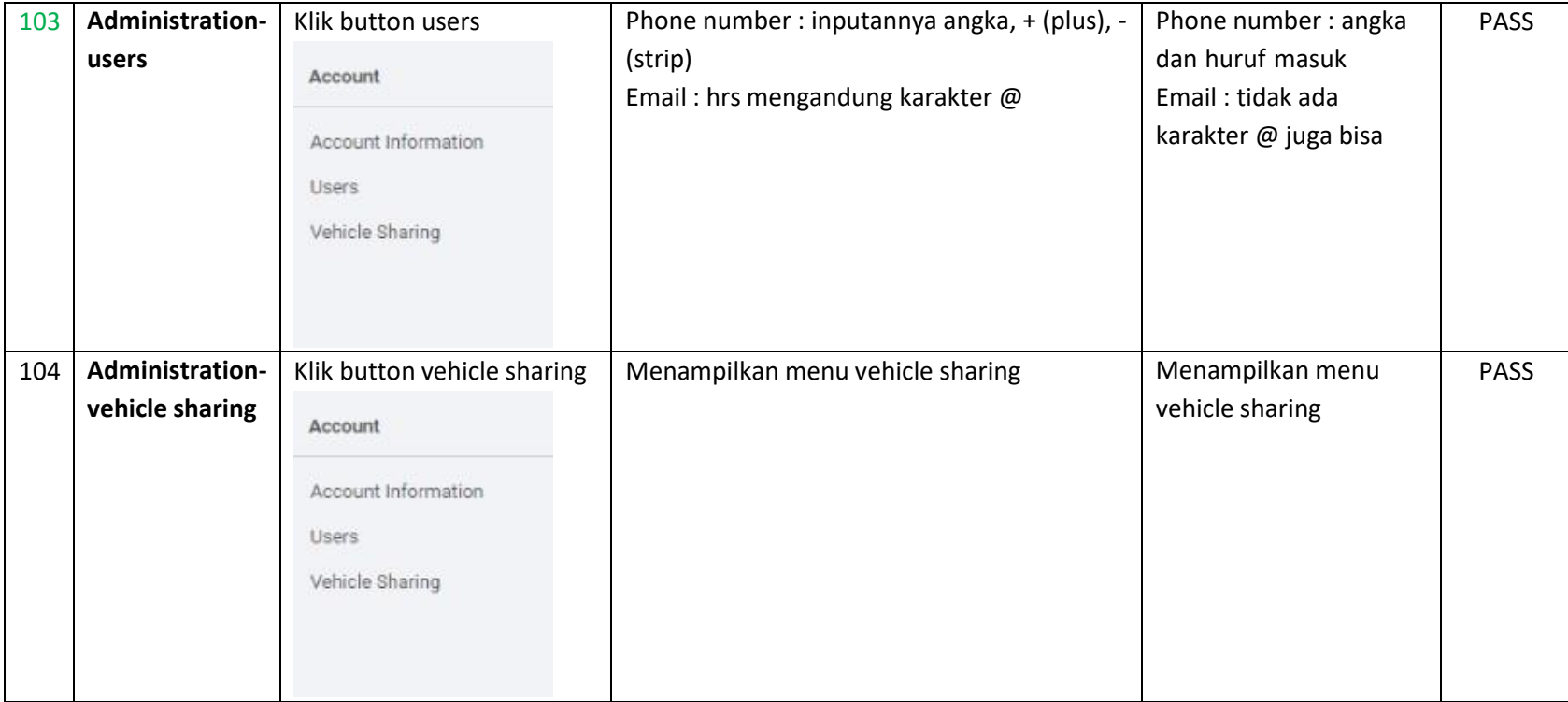

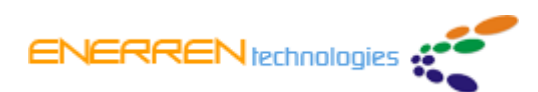

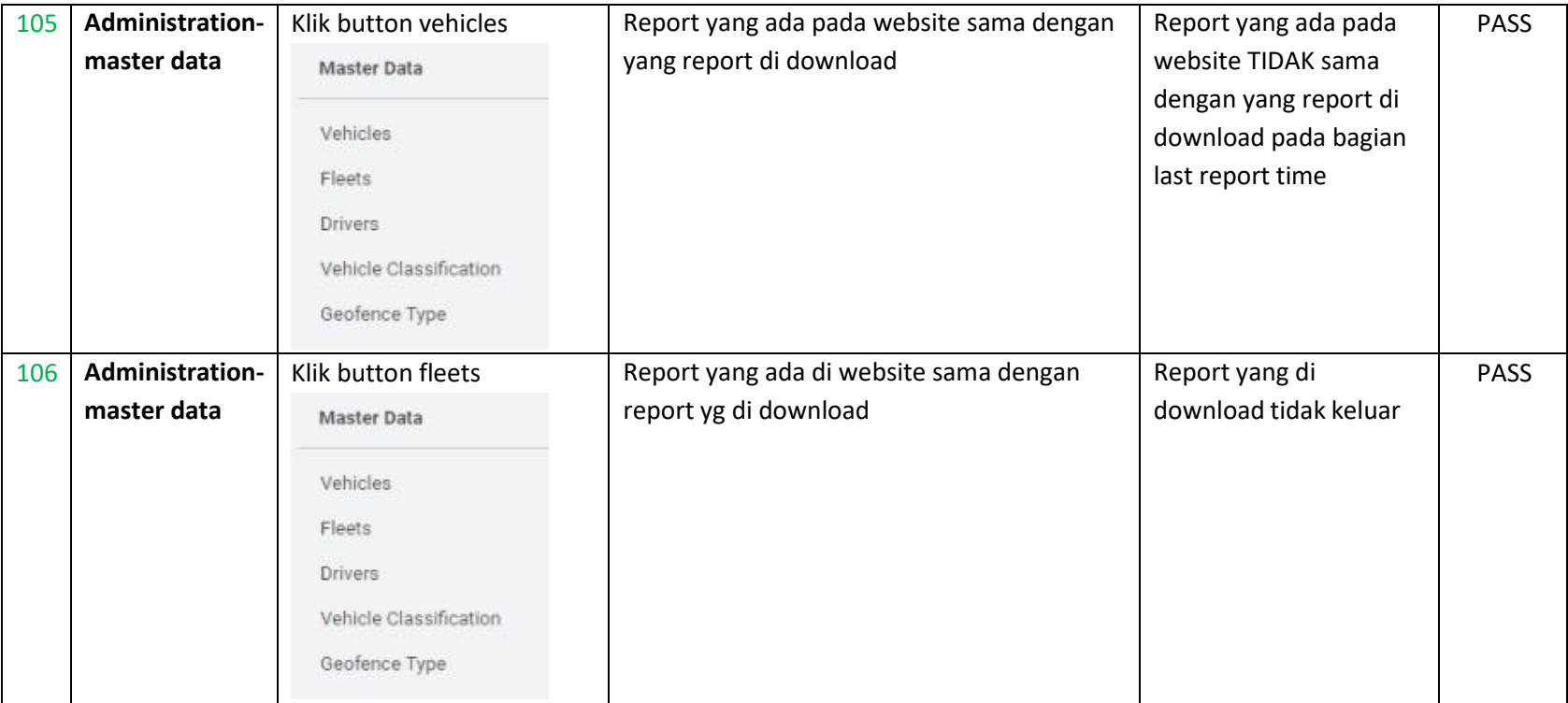

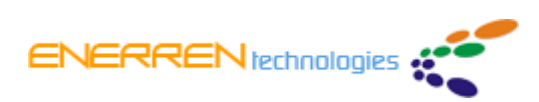

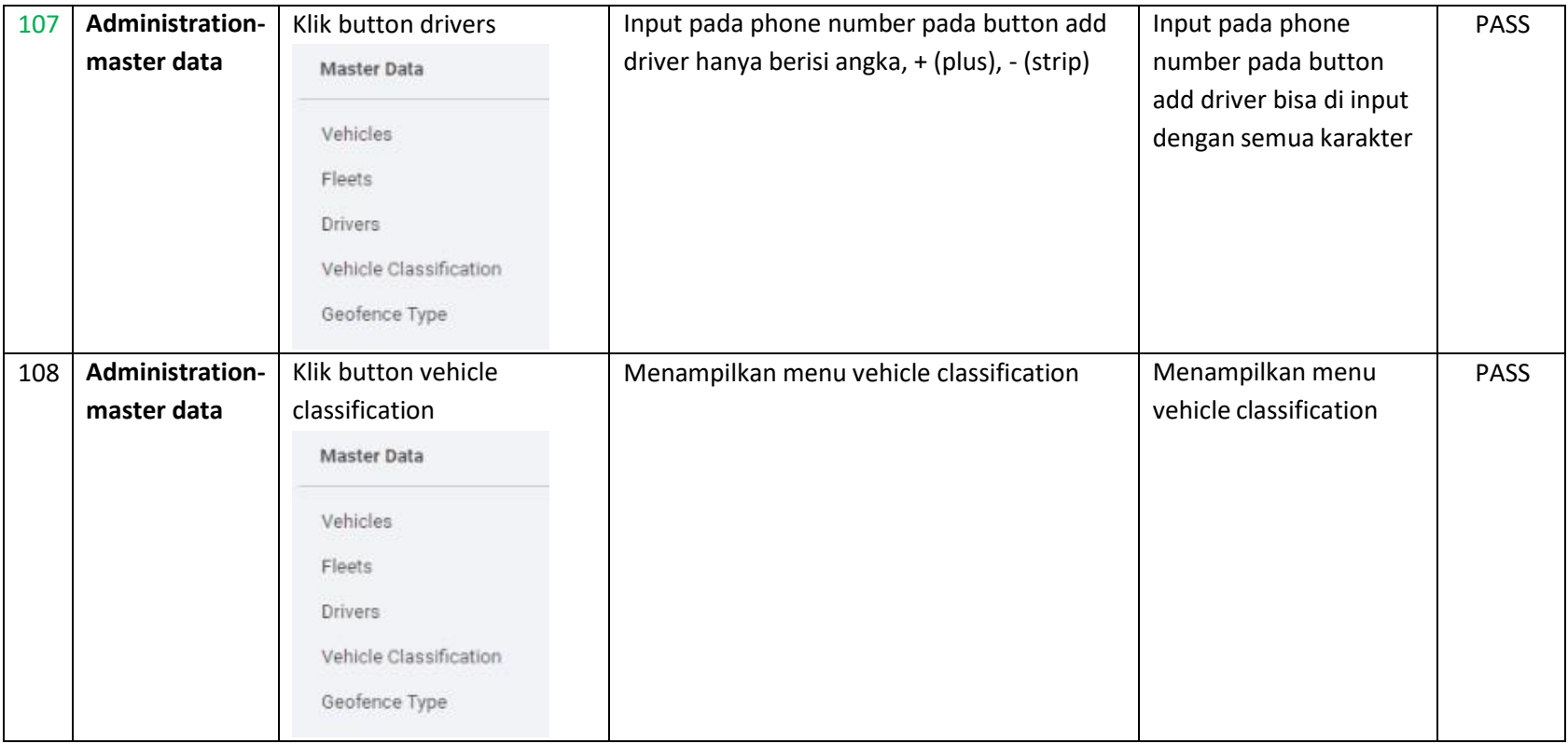

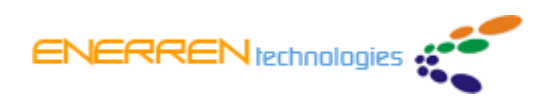

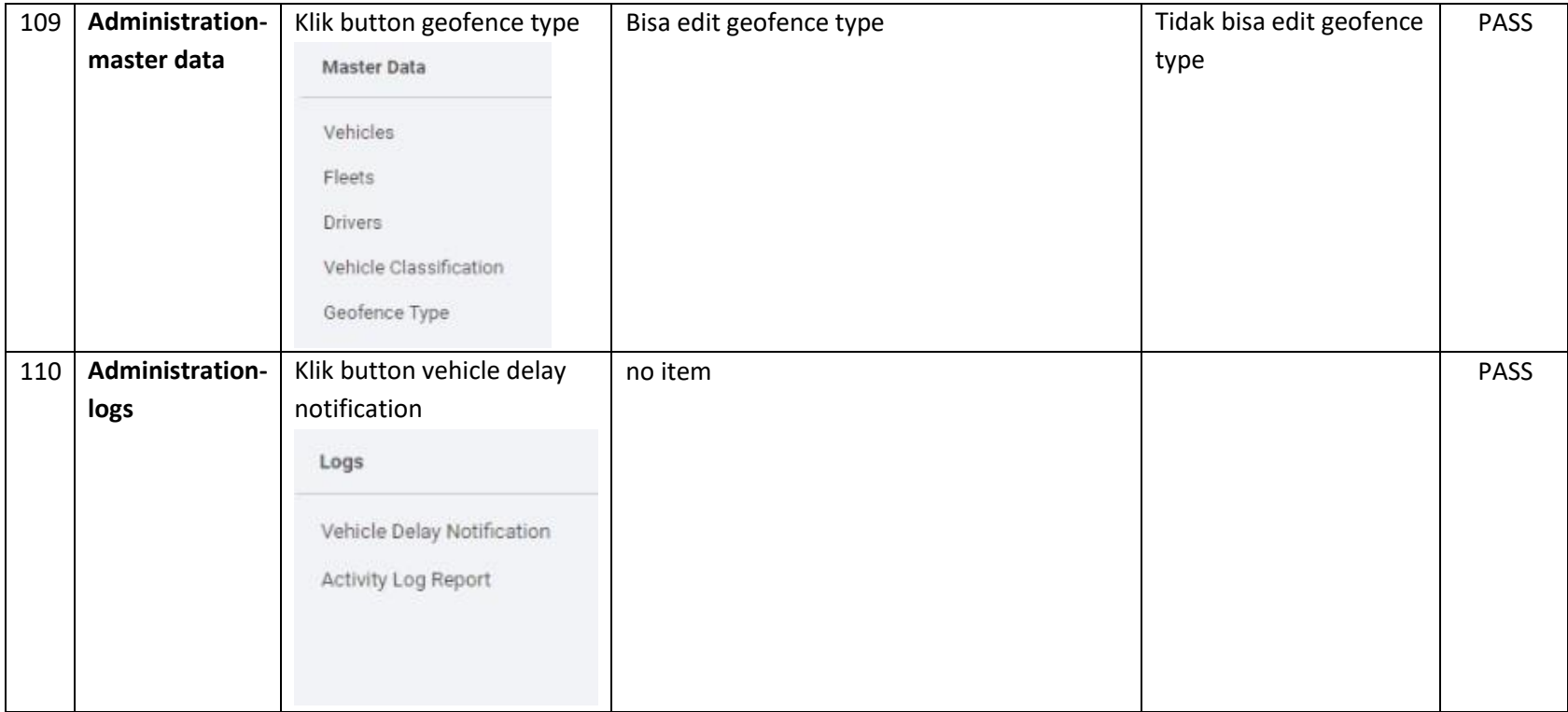

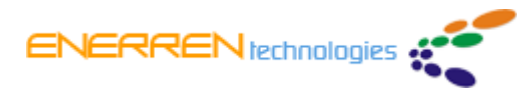

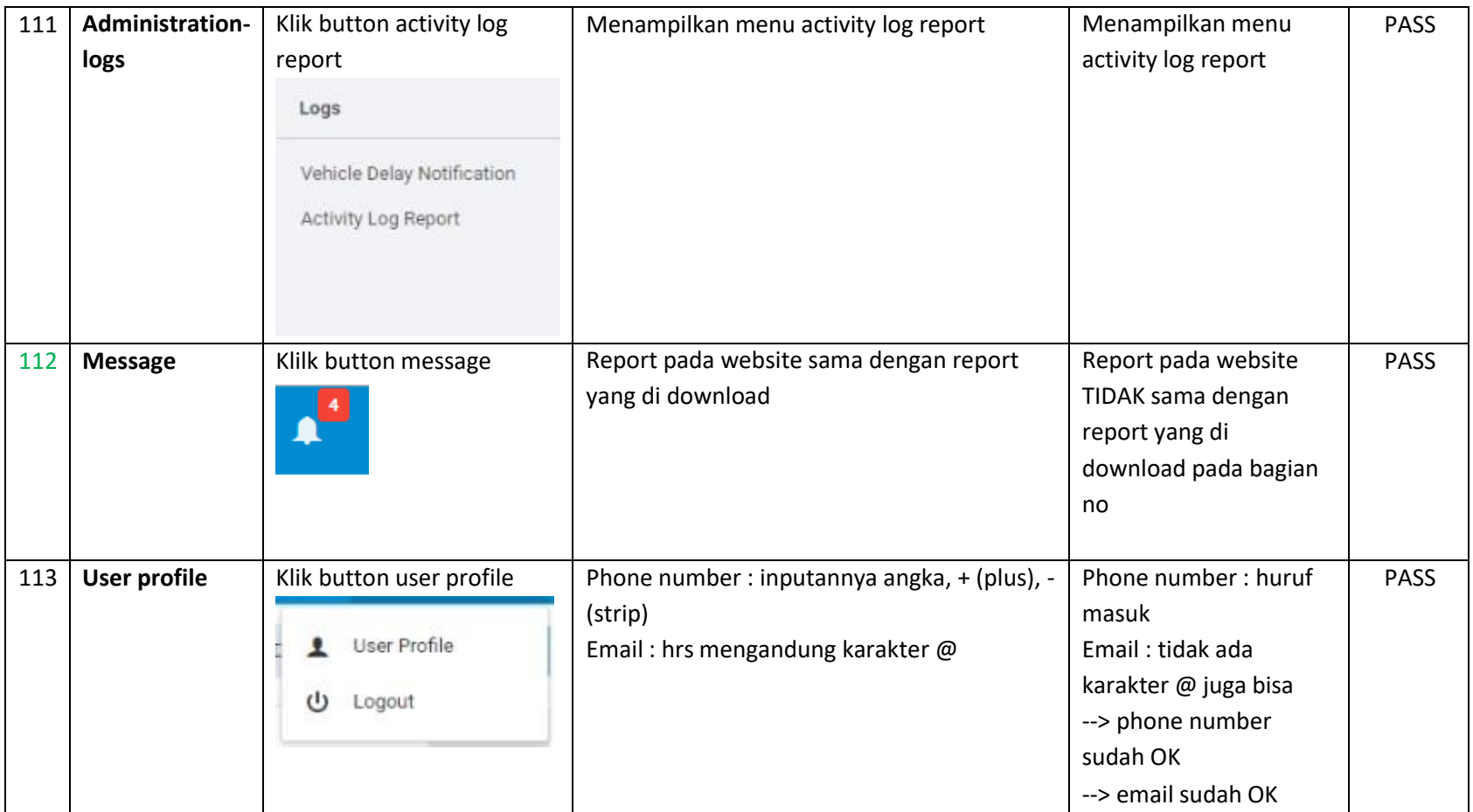

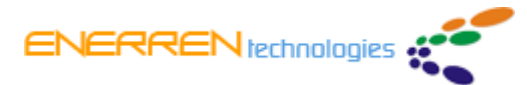

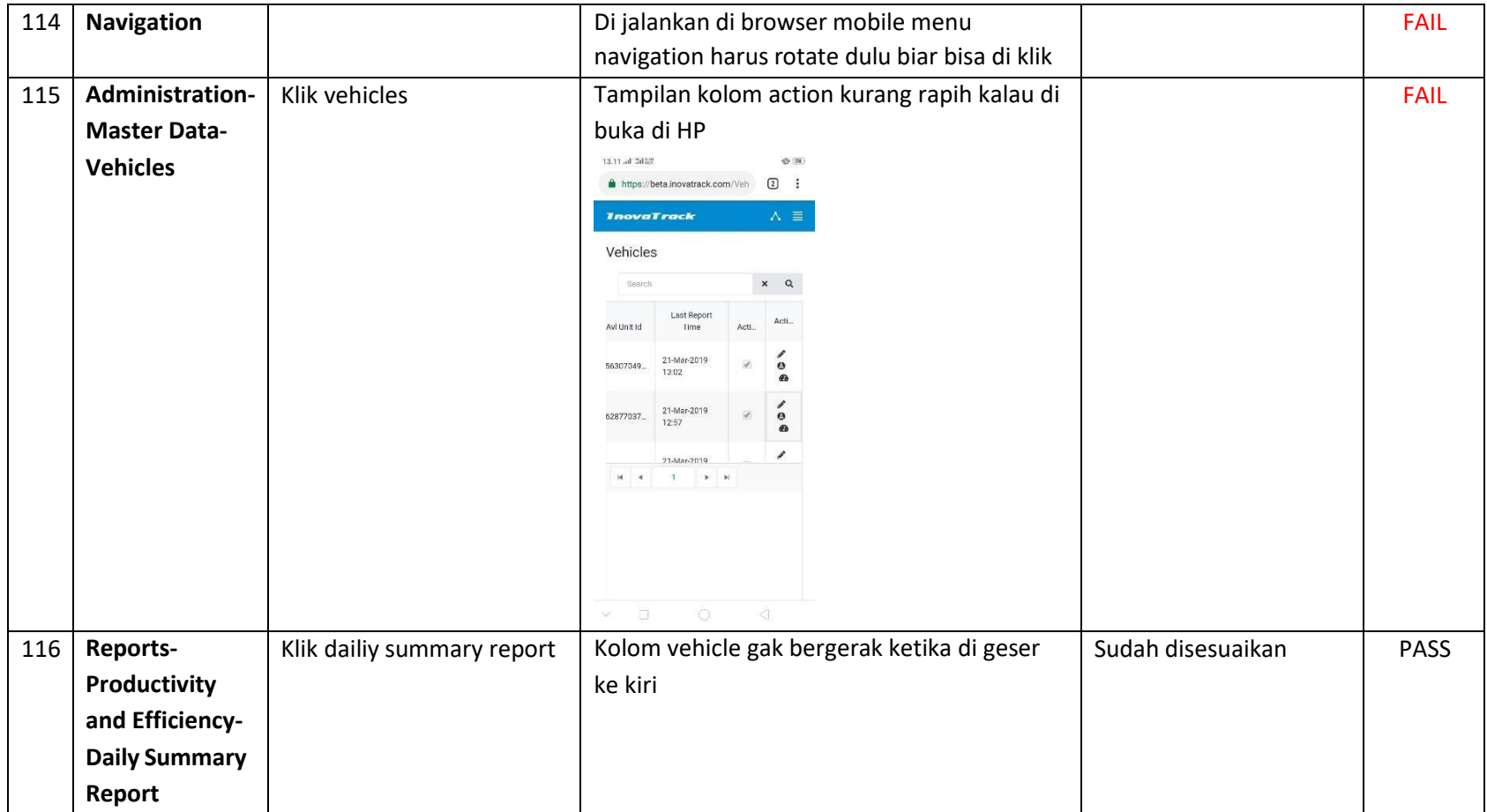

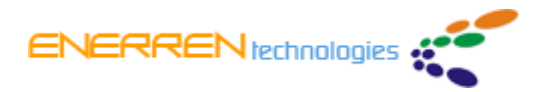

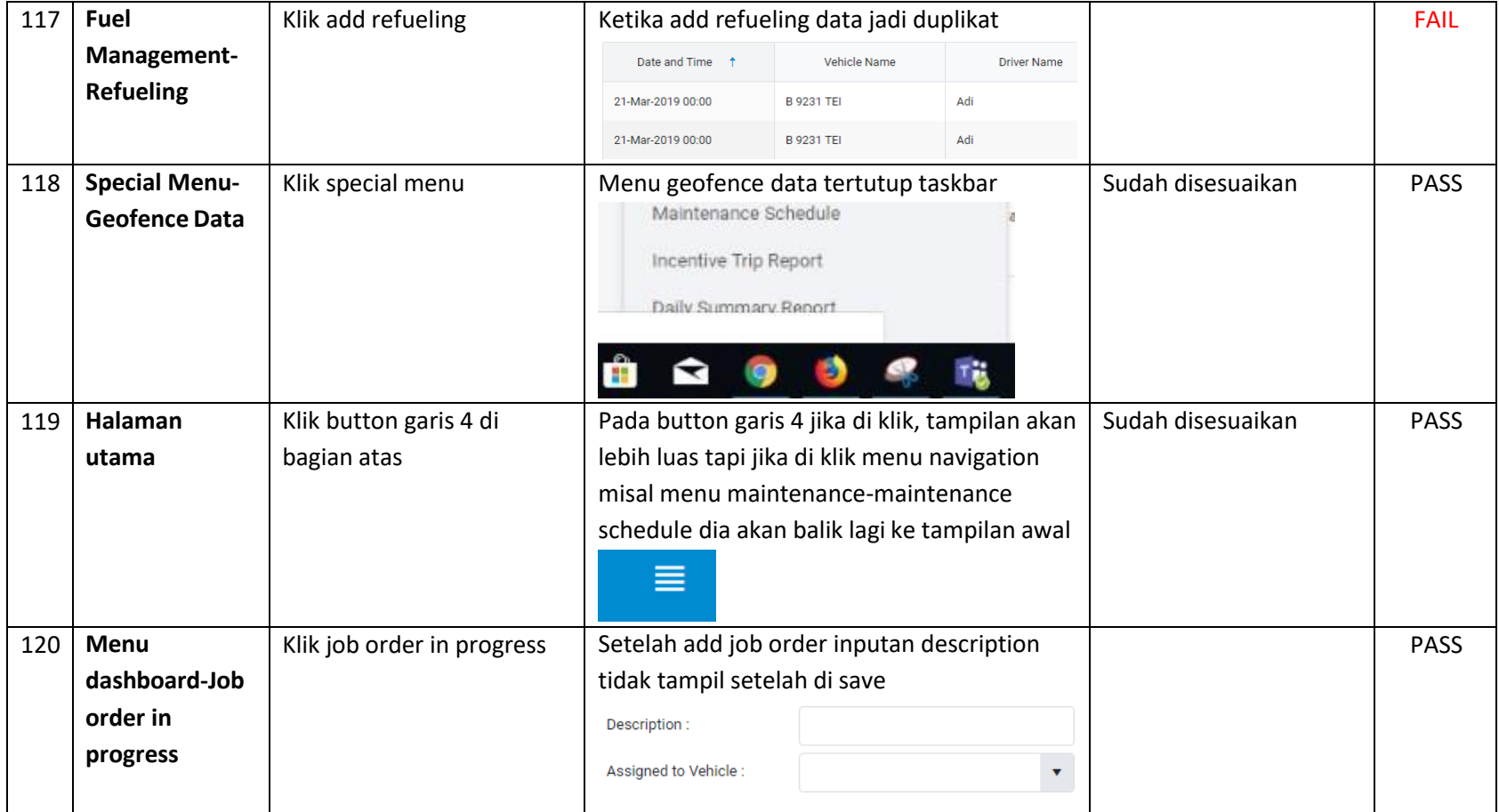

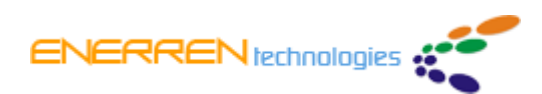

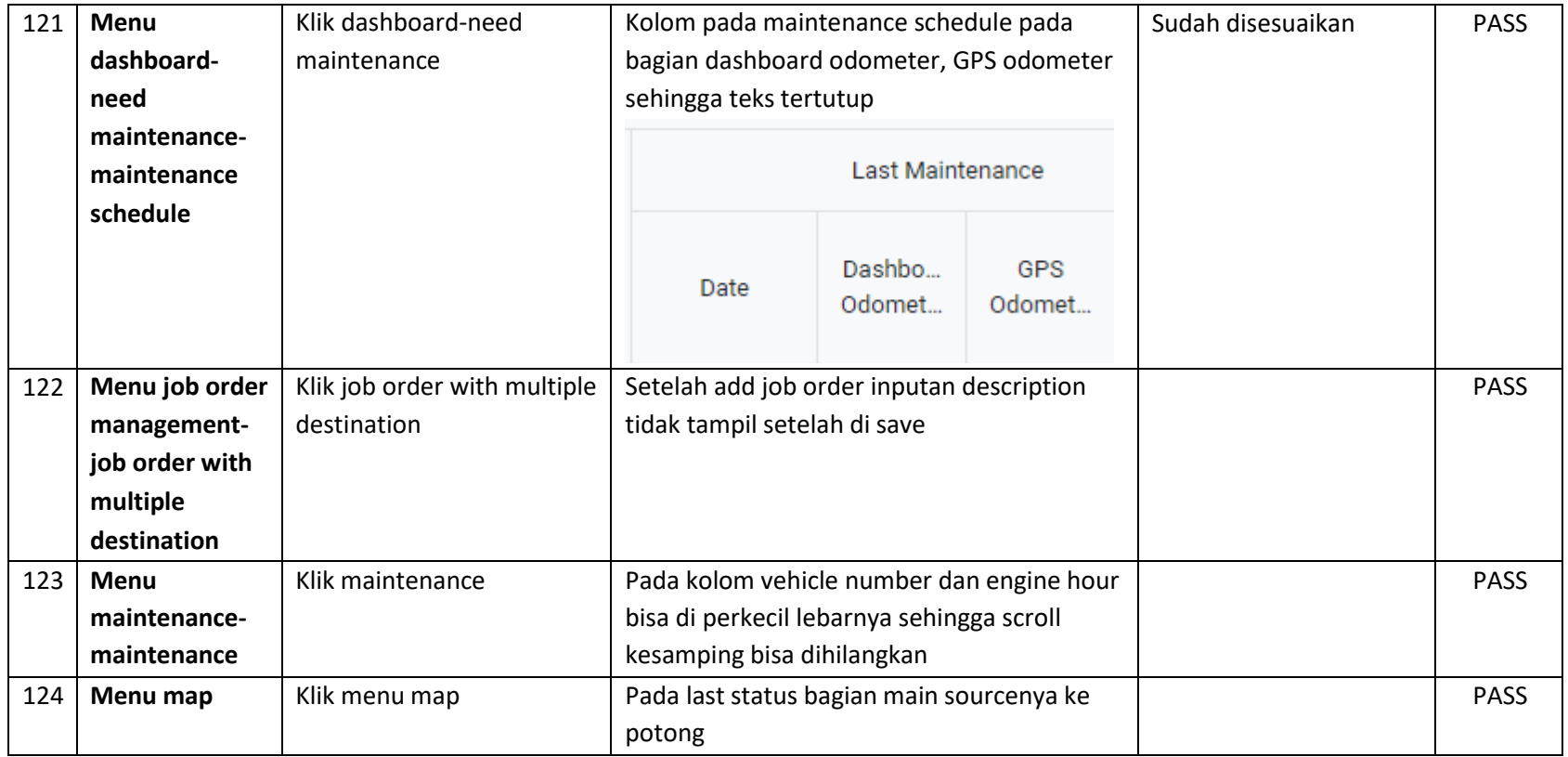

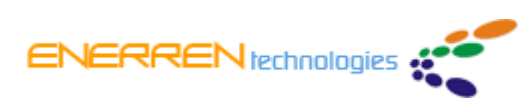

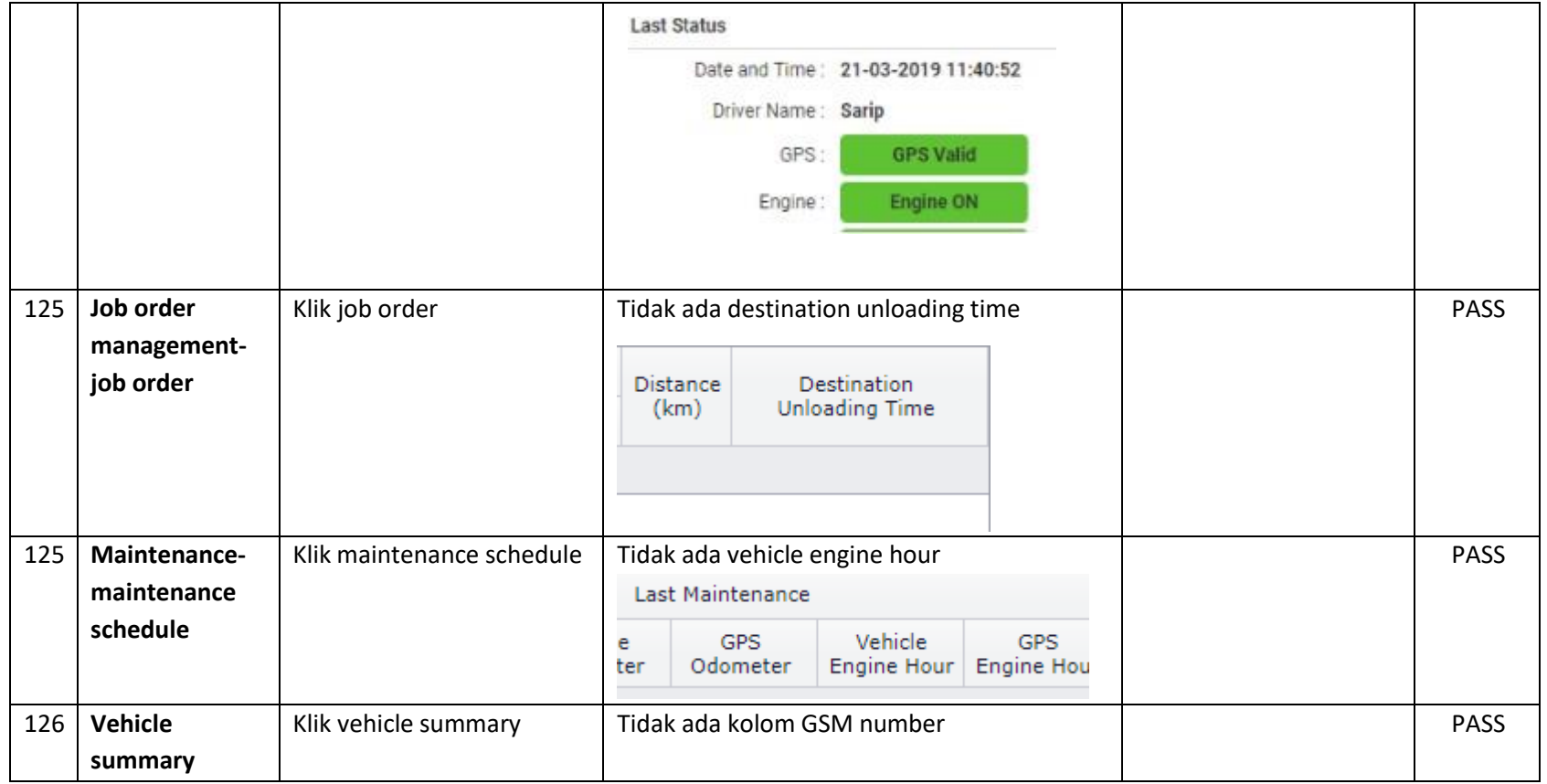

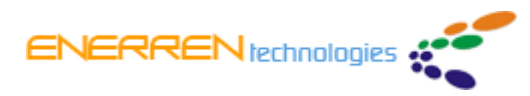

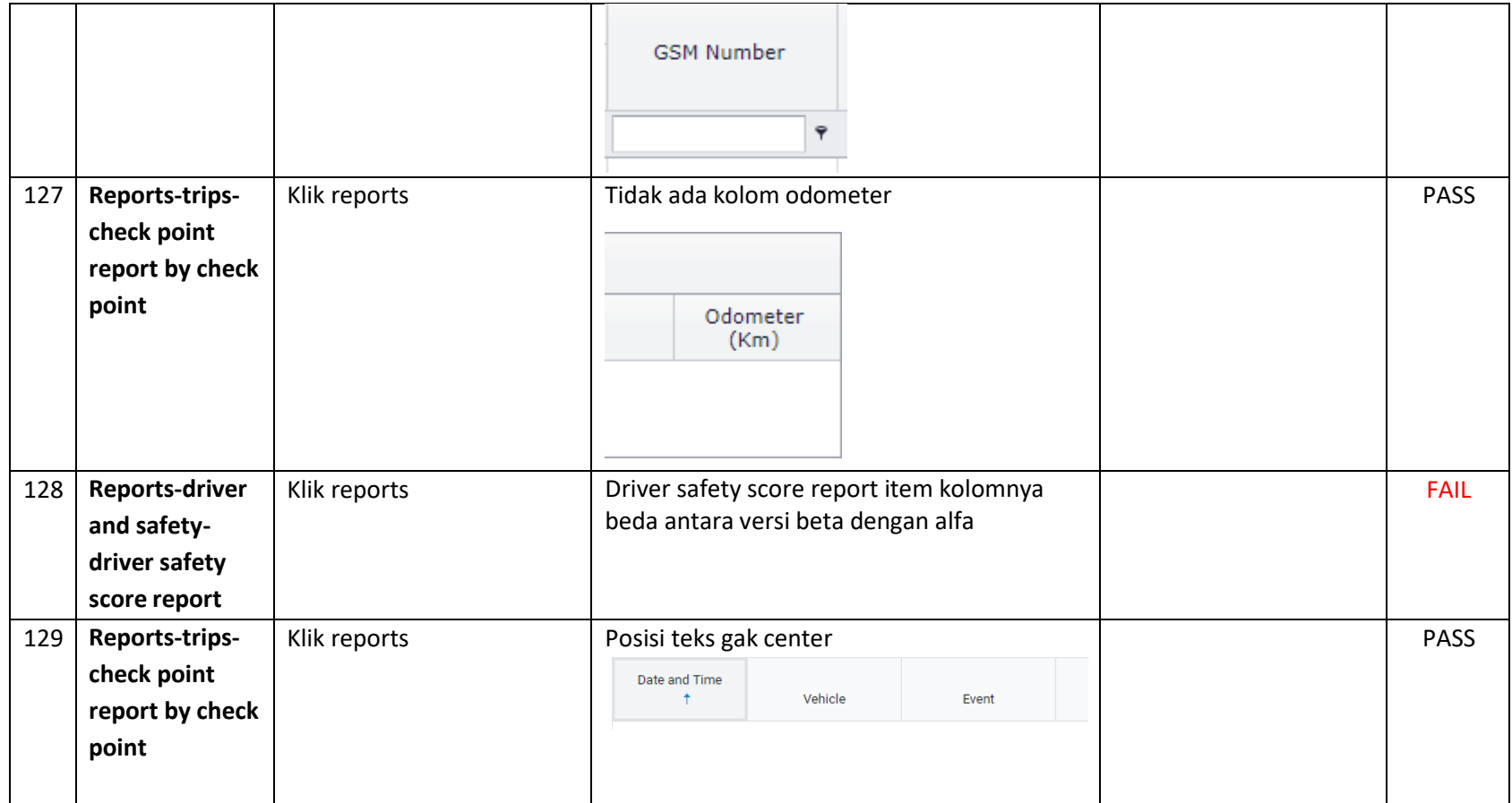

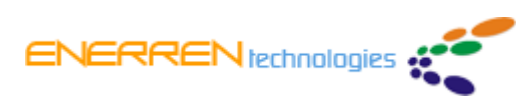

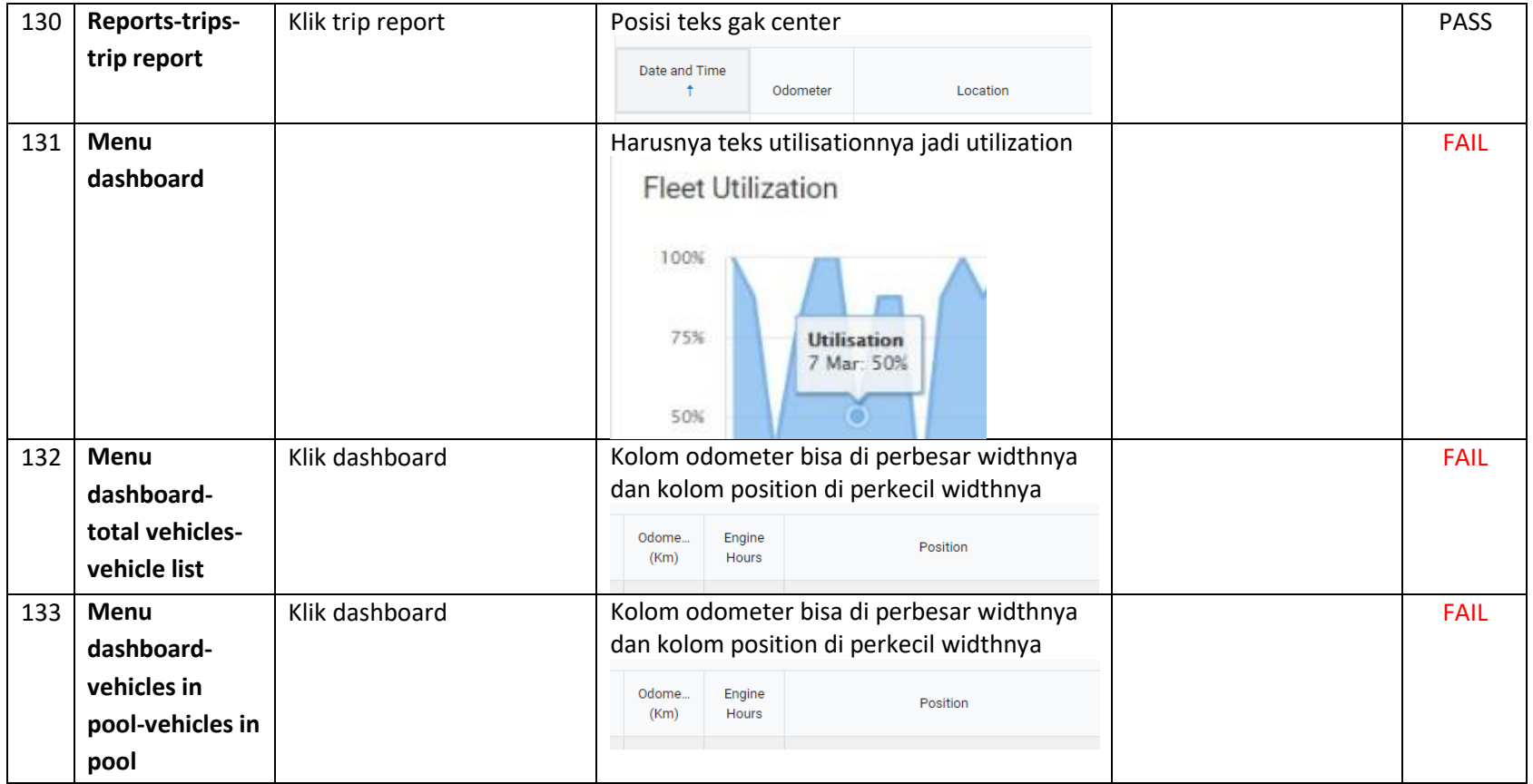

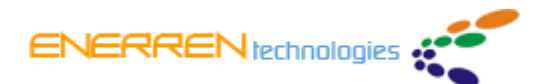

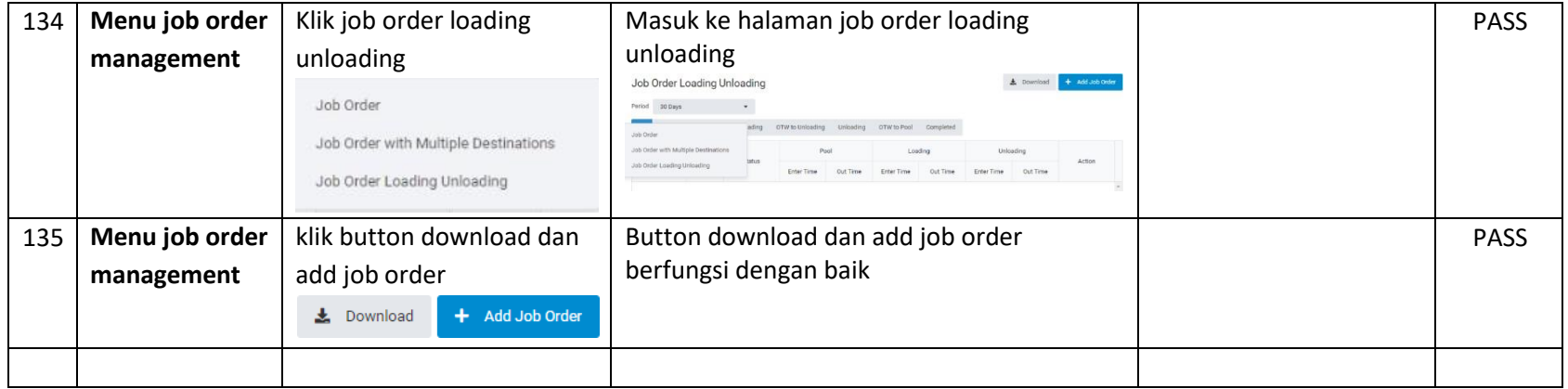

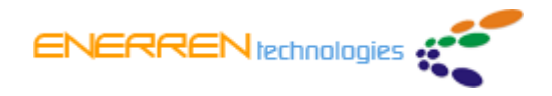

#### **Test Completion:**

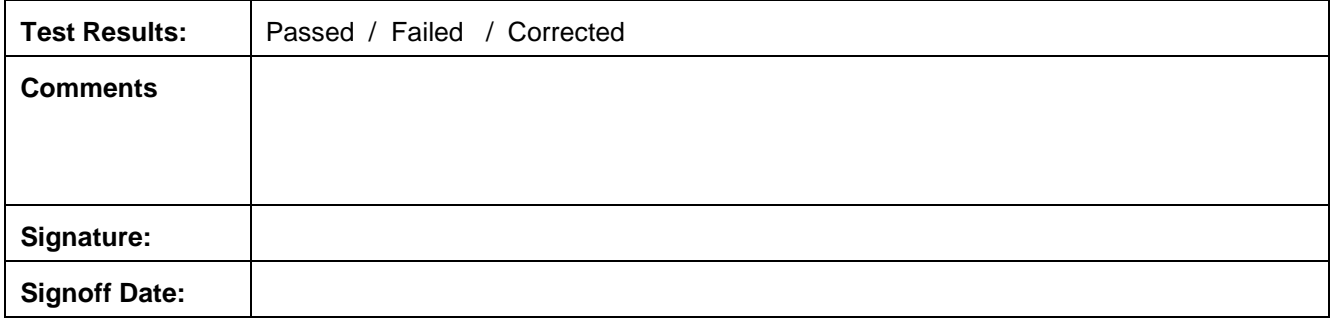